Utilisation de la classe LATEX *ouvrage-hermes* pour les traités et les livres Hermès Science Publications

Roger ROUSSEAU

version 1.3 17 septembre 2001

## Table des matières

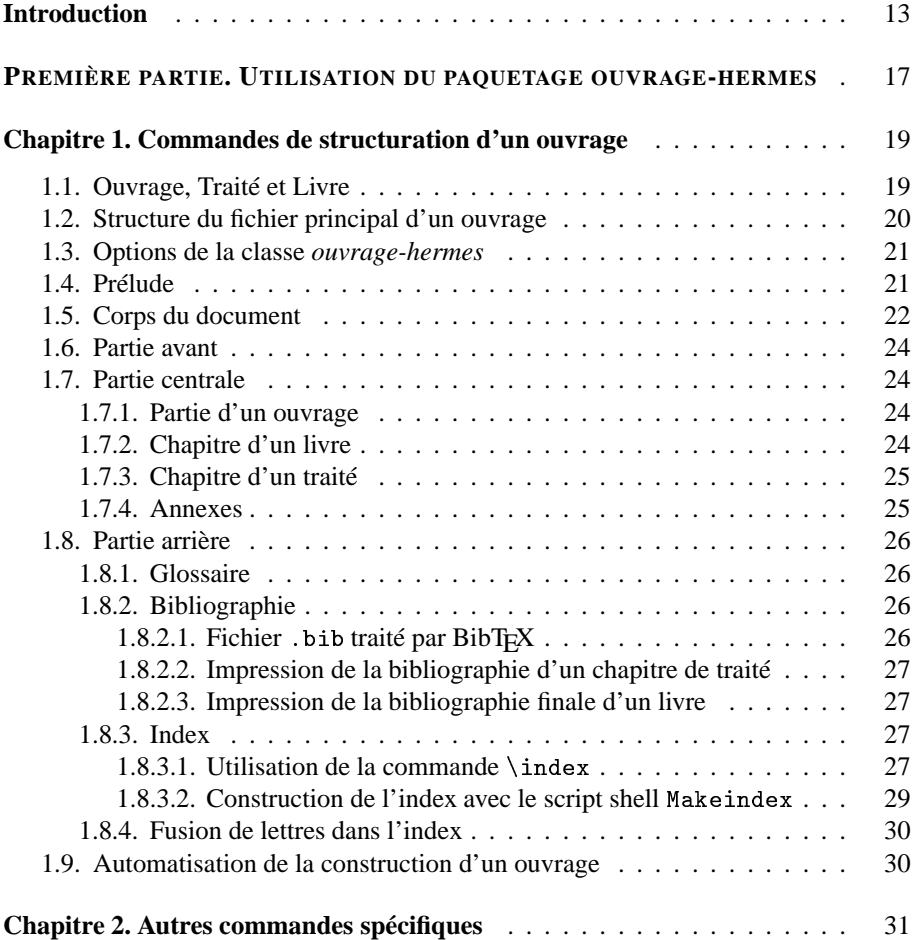

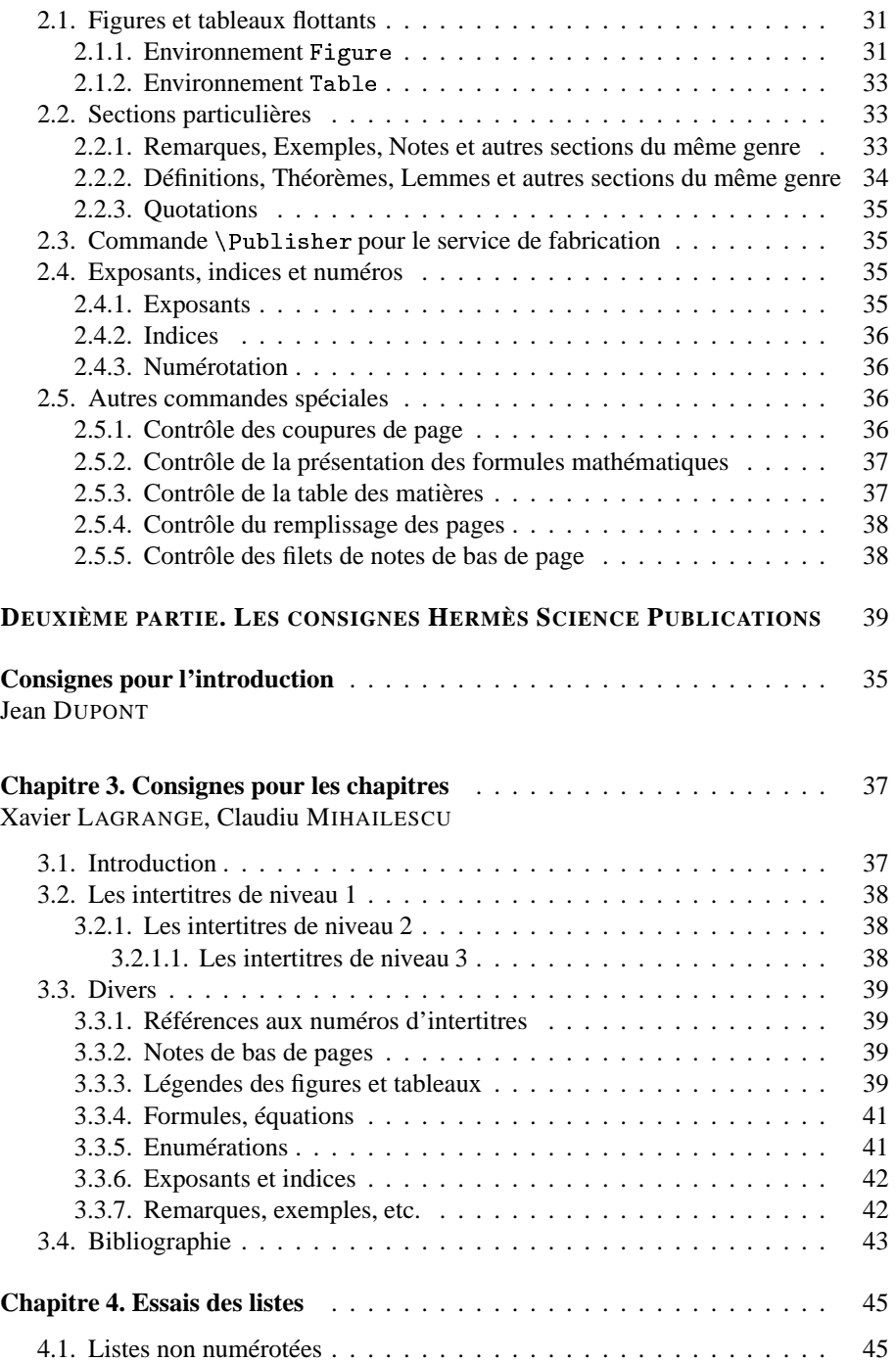

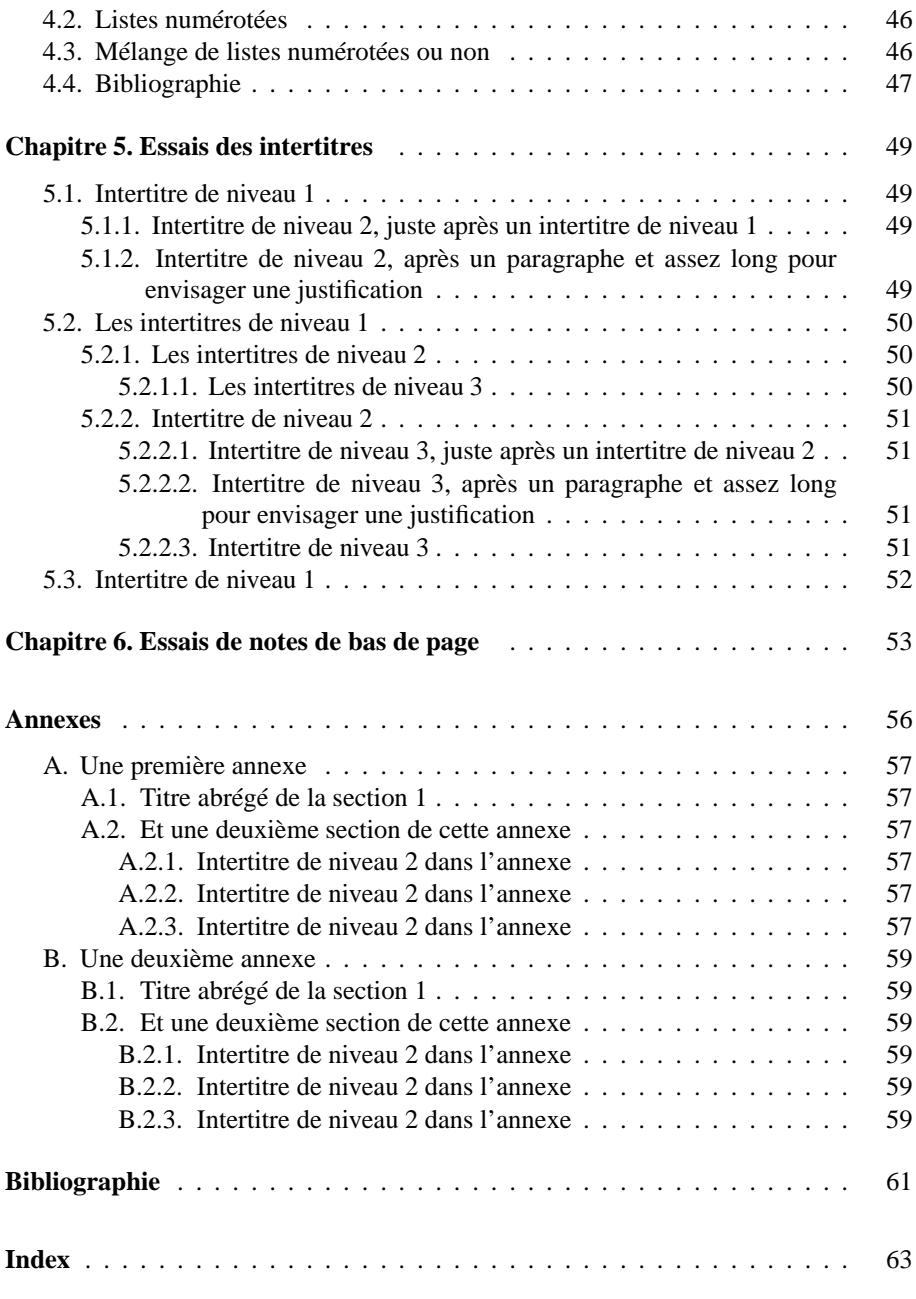

Les titres de table des matières, d'introduction, d'index, de glossaire et d'annexe éventuels, sont en Times New Roman, corps 14, interlignés 22, précédées de 60 points (21,1 mm) et centrés. Le texte débute 90 points (31,6 mm) en dessous.

Le texte de la table des matières est en Times New Roman, corps 10, interligné 12.

Les points de suite vont jusqu'à 11.35 cm de justification (tabulation gauche 11.35 cm avec points de suite). Le numéro de page est placé à l'extrémité de la ligne (tabulation droite 12 cm).

Les indications de chapitre, de partie, d'index, de glossaire et d'annexe éventuels, sont en Times New Roman gras. Elles sont précédées de 11 points.

Les intertitres de niveau 1 comportent un alinéa de 0.5 cm. Le premier intertitre suivant l'indication de chapitre est précédé de 5 points.

Les intertitres de niveau 2 comportent un alinéa de 1 cm.

Les intertitres de niveau 3 comportent un alinéa de 1.5 cm.

La table des matières comporte les trois niveaux (1.1, 1.1.1, 1.1.1.1), pas plus, quelquefois moins en fonction du nombre total de pages de l'ouvrage qui doit **obligatoirement** être un multiple de 32 ou de 16. Si l'ouvrage compte 320 pages, il devra finir en page 319 au maximum, en page 314 au minimum ; si l'ouvrage compte 336 pages, il devra finir en page 335 au maximum, en page 330 au minimum ; etc.

Dans le cas de traités, la bibliographie de chaque chapitre est placée à la fin du chapitre, après un intertitre de niveau 1. Dans le cas contraire, la bibliographie de tout l'ouvrage est placée à la fin de celui-ci, comme un chapitre non numéroté, juste avant l'index.

## Introduction

Cette notice donne le mode d'emploi et des exemples d'utilisation du paquetage *ouvrage-hermes* pour composer des ouvrages selon les consignes de Hermès Science Publications avec le système LATEX. Ce paquetage se compose de plusieurs fichiers :

- la classe ouvrage-hermes.cls, à utiliser à la place de la classe standard  $\mathtt{book}.\mathtt{cls},$ 

- le style ouvrage-hermes.bst, pour produire une bibliographie,

– un script shell *Makeindex*, à utiliser à la place de la commande standard *makeindex*, afin de traiter correctement l'ordre alphabétique des mots français et obtenir automatiquement la présentation désirée. Ce script utilise lui-même deux filtres  $m$ akeindex-pre.awket  $m$ akeindex-post.awken langage  $Awk$ et un fichier de style ouvrage-hermes.ist spécifique aux ouvrages Hermès.

Bien que ce paquetage suive scrupuleusement toutes les consignes spécifiées par Hermès Science Publications pour la présentation des ouvrages, il est le plus compatible possible avec les commandes standard du système LATEX qui est décrit dans les ouvrages de référence [LAM 94] et [GOO 94].

Toutes les commandes LATEX s'utilisent donc normalement, avec parfois des redéfinitions qui permettent d'avoir une présentation adaptée aux spécifications Hermès, mais avec la même syntaxe et sémantique.

Pour les rares cas qui ne pouvaient pas être traités par des commandes LATEX existantes, nous fournissons quelques commandes nouvelles dont le nom commence par une majuscule, pour les distinguer facilement des commandes standard qui commencent toutes par une minuscule. Pour rassurer le lecteur, nous fournissons ci-après la liste complète de toutes ces nouvelles commandes :

- \ChapterAuthors, pour commencer un chapitre avec des auteurs spécifiques, pour les traités ou autres ouvrages collectifs;

- *Name, pour indiquer un nom d'auteur en petites capitales*;

- \Presentation0fAuthors, pour introduire de manière spécifique le nom des auteurs d'un chapitre non numéroté, comme une introduction ou une préface ;

- les environnements Figure et Table, qui fonctionnent comme leurs homologues standard figure et table, mais avec le texte de légende en argument, pour contrôler son positionnement ;

- \Remark, \Example, \Note pour produire des textes courts de remarque, exemple ou note, ou toute rubrique du même genre avec la commande  $\backslash$ GenericRemark.

- les environnements Remarks, Notes, Examples qui fonctionnent comme les commandes correspondantes (sans la lettre "s"), si on les préfère pour des textes plus longs:

- \Definition, \Theorem, \Lemma pour produire des textes de définition, de théorème, de lemme ou toute rubrique du même genre, avec \GenericDefinition ;

- \Publisher, pour produire en fin de document un note destinée au service de fabrication.

Quelques commandes supplémentaires, d'utilisation beaucoup plus rare et facultatives peuvent rendre quelques services aux utilisateurs peu familiers du système  $LAT$ <sub>EX</sub>:

— \DelayNewPage, \ForceNewPage, pour contrÔler les sauts de page dans de rares cas problématiques,

- \EqnCont, pour aider à produire des formules mathématiques sur plusieurs lignes,

- *\AddToContents pour insérer un texte particulier dans la table des matières,* 

– \CropMarks0n et \CropMarks0ff pour armer ou désarmer le tracé des limites de page, en cas de doute sur l'importance des débordements de page,

- \LargeFnRule et \SmallFnRule pour produire manuellement des filets, respectivement longs et courts, pour les notes de bas de page, dans les cas très rares de notes de bas de page qui se poursuivent sur une autre page.

Bien que la taille de cette notice ne justifie pas une organisation en parties et chapitres, nous adoptons la structure d'un ouvrage pour servir d'exemple. Comme nous le verrons à la section 1.1, page 19, ce paquetage est utilisable pour deux types d'ouvrages bien caractérisés, les traités et les livres. Cependant, cette notice est d'un format hors normes, pour donner des exemples des différentes possibilités.

La première partie donne le mode d'emploi du paquetage *ouvrage-hermes*. Le chapitre 1 explique les commandes à utiliser pourstructurer un ouvrage, notamment celles qui délimitent les grandes parties, les chapitres et les sections. Le chapitre 2 décrit les quelques commandes supplémentaires spécifiques au style *ouvrage-hermes*.

La deuxième partie donne les Consignes Hermès et donne des exemples complémentaires, souvent limites, pour montrer l'effet du paquetage *ouvrage-hermes*. Le chapitre 3 donne les consignes d'Hermès Science Publications pour les ouvrages. Le chapitre 4 illustre l'emploi de commandes de listes, numérotées ou non. Les chapitres 5 et 6 montrent respectivement les emplois des commandes d'intertitres et de notes de bas de page, avec continuation sur la page suivante.

Les annexes A et B sont fictives, juste pour illustrer la numérotation des intertitres et les entrées produites dans la table des matières.

La bibliographie finale et l'index ont été obtenus avec le fichier de style ouvragehermes bst et les logiciels fournis pour construire l'index. Ce sont des exemples et n'ont pas de rapport avec cette notice.

PREMIÈRE PARTIE

# Utilisation du paquetage ouvrage-hermes

## Chapitre 1

## Commandes de structuration d'un ouvrage

Ce chapitre décrit les principales commandes de structuration d'un ouvrage, en grandes parties, parties, chapitres, annexes, table des matières, etc.

#### **1.1. Ouvrage, Traité et Livre**

Par **ouvrage**, nous entendons tout document dont la structure de base repose sur la notion de chapitre de plusieurs pages. Les chapitres peuvent être regroupés en parties et se composent d'intertitres de niveaux 1 à 4. Les intertitres de niveau 5 et plus ne sont pas acceptés dans les consignes Hermès. Ainsi, tout ce qui ressemble à un livre (ouvrage collectif, traité, manuel, thèse, etc.) peut être considéré comme un ouvrage du point de vue de sa structure.

Le paquetage *ouvrage-hermes* distingue deux sortes d'ouvrages :

– les **livres**, dont les différents chapitres sont écrits par le ou les mêmes auteurs, avec une bibliographie commune à tous les chapitres, insérée à la fin de l'ouvrage.

– les **traités**, dont chaque chapitre a son ou ses auteurs propres, avec une bibliographie placée à la fin de chaque chapitre.

Comme dans la classe book cls de LATEX, la structure d'un ouvrage est divisée en trois grandes parties :

1) la partie avant (\frontmatter) qui comprend des chapitres courts non numérotés, et généralement sans intertitres : table des matières, préface, introduction (si elle est courte) ;

2) la **partie centrale** (*\*mainmatter) qui comprend les chapitres numérotés suivis des annexes éventuelles;

3) la **partie arrière** (*\backmatter*) qui comprend les chapitres non numérotés de fin d'ouvrage, par exemple un glossaire, la bibliographie d'un livre et l'index.

La numérotation des chapitres ou des annexes est automatique et dépend de leur place dans ces trois grandes parties. Ainsi, selon l'importance de l'introduction, celleci pourra être placée dans la partie avant si elle est courte et avec peu ou pas d'intertitres, ou en tête de la partie centrale si elle est longue et structurée avec des intertitres. Dans le premier cas, l'introduction sera non numérotée, alors qu'elle le sera dans le second. On peut aussi interdire l'indication d'un chapitre non numéroté dans la table des matières, par l'utilisation d'une commande de chapitre particulière (forme avec astérisque, *\*chapter\*{...}), par exemple pour une préface.

#### **1.2. Structure du fichier principal d'un ouvrage**

Comme d'habitude le fichier principal qui structure le document à traiter par LATEX sera divisé en deux parties, le prélude et le corps du document, délimitées par les trois commandes \documentclass, \begin{document} et \end{document}, comme indiqué sur la figure 1.1.

\documentclass[options...]{ouvrage-hermes}

```
\title[titre abrégé]{titre complet\\sur\\ plusieurs lignes}
    \author{Jeanne \Name{Dupont}\and Paul \Name{Martin}}
    \date{15 mars 2001}
    M , \lambda = , \lambda , \lambda = , \lambda , \lambda = , \lambda , \lambda = , \lambda , \lambda = , \lambda , \lambda = , \lambda , \lambda = , \lambda , \lambda = , \lambda , \lambda = , \lambda , \lambda = , \lambda , \lambda = , \lambda , \lambda = , \lambda , \lambda = , \lambda , \lambda = , \lambda , \lambda =% importation de paquetages.
    \% déclarations de commandes
    \% spécifiques des auteurs
    \makeindex % Pour produire l'index .idx
\begin{document}
    \maketitle
    % corps du document
    % voir plus loin
```
\end{document}

**Figure 1.1.** *Structure générale d'un prélude*

#### **1.3. Options de la classe** *ouvrage-hermes*

La classe *ouvrage-hermes* fournit par défaut les comportements les plus fréquents. Quelques options peuvent modifier ces comportements, de manière provisoire ou permanente :

- treatise indique un traité, avec auteurs et bibliographie séparés, par chapitre. Par défaut la structure de l'ouvrage est celle d'un **livre**.

– english indique un ouvrage entièrement en *anglais*. Dans ce cas, les césures de l'anglais s'appliqueront par défaut à tous les chapitres et les noms des parties utiliseront des mots en anglais *(contents, part, chapter, appendices...)*. De plus, les mois des dates de la bibliographie seront donnés en anglais. Si quelques chapitres de l'ouvrage ne sont pas en anglais, ils devront débuter par une commande de sélection de langue :  $\verb|\selectlanguage{french}|, \verb|\selectlanguage{hungarian}|, etc.$ 

Par défaut, la langue de l'ouvrage est le **français**, et tout ce qui a été dit ci-dessus pour l'anglais s'applique bien évidemment aussi au français. Comme précédemment, les différents chapitres peuvent être écrits dans différentes langues, mais le français sera alors la langue de base de l'ouvrage.

- cropmarks demande le tracé des limites de page, par deux rectangles emboîtés qui correspondent aux dimensions du texte et des pages une fois massicotées. Cette option est surtout utile pour vérifier le bon fonctionnement de la classe *ouvrage-hermes*, mais elle peut rendre des services à l'utilisateur pour vérifier *de visu* l'importance des sur- ou sous-débordements éventuels de pages. Cette option ne doit évidemment pas être utilisée pour la remise de l'ouvrage à l'imprimeur.

- empty ne devrait pas servir pour un ouvrage. Cette option servait pour les articles de revues ou d'actes pour permettre à l'éditeur d'ajouter la bonne pagination dans les en-têtes de page. Elle a pour effet de supprimer tous les en-têtes de page.

Cependant, pour éviter les déclassements éventuels de pages logiquement non numérotées (première page d'un chapitre, page blanche, option empty), nous les numérotons très en dessous des limites de pages, une fois massicotées. Ainsi, ces numéros n'apparaîtront pas dans l'ouvrage.

- allpages permet d'imprimer les pages blanches. Comme chaque délimiteur de chapitre, partie, table des matières, préface, etc doit commencer sur une page impaire, cela conduit à produire au moins une quinzaine de pages blanches qu'il n'est pas écologiquement défendable d'imprimer à chaque impression de mise au point. Les pages blanches ne seront donc imprimées qu'une fois, pour l'ultime impression.

#### **1.4. Prélude**

Le prélude contient normalement les importations de paquetages et les commandes spécifiques des auteurs.

On pourra aussi y placer les définitions d'identification de l'ouvrage, si possible juste après la commande \documentclass :

 $-$  \title[titre abrégé]{titre complet}

- $\lambda \text{Pr\'enom1 NOM1Pr\'enom2 NOM2 ...}$
- $\$  date{date de version}

Ces définitions sont nécessaires pour produire la fiche d'identification pour le service de fabrication, ainsi que pour définir le titre de l'ouvrage abrégé qui figure sur les entêtes des pages paires. Le titre abrégé ne doit pas dépasser 55 mm en 9 points. S'il dépasse, la classe *ouvrage-hermes* le détecte et indique un message d'erreur. Les noms des auteurs sont distingués des prénoms par la commande *\name et séparés* par la commande **\and, collée à la commande \Name qui la précède** (*voir d'autres explications* section 1.7.3, page 25).

L'enregistrement des valeurs fournies par les commandes d'identification ne se produit que par l'utilisation de la commande \maketitle, sans argument, qui doit être placée après la commande *\begin{document}*. Cette commande produit une page de titre, qui n'a évidemment pas la prétention de servir de couverture. Cette page ne sert que pour identifier le document au cours de son élaboration et elle sera remplacée par les pages de titre construites par le service de fabrication.

#### **1.5. Corps du document**

Le corps du document commence par la commande \maketitle et est délimité en parties avant, centrale et arrière par les les commandes \frontmatter,\mainmatter  ${\tt et \setminus backward}$ 

Les contenus des différents chapitres sont habituellement placés dans des fichiers séparés, insérés par la commande \include (et non \input). Cela est même obligatoire pour les traités, pour produire des bibliographies par chapitres.

Certaines parties de l'ouvrage comme la table des matières, la bibliographie et l'index s'obtiennent par une ou deux commandes qui sont placées directement dans le corps du fichier principal, à leur bonne place.

Le début des annexes est indiqué par la commande *\*appendix qui doit être placée en **tête du fichier de la première annexe**, pour obtenir le titre des annexes à sa place dans la table des matières<sup>1</sup>.

<sup>1.</sup> Si on place la commande **\appendix** directement dans le fichier principal, on risque d'avoir le titre des annexes après la première annexe dans la table des matières.

La figure 1.2 donne un exemple de structuration typique d'un ouvrage. Bien qu'on puisse consulter aussi le texte source de ce document, il faut se souvenir qu'il est n'est pas vraiment standard, car il mélange des aspects propres aux traités et aux livres.

```
\begin{document}
\maketitle
\frontmatter %---------------------
\mathcal{L}\tableofcontents
\setminusinclude\set{\texttt{introduction.tex}}#

-
#
))	

 M """""""""""""""""
""""
\part{Titre partie 1}
\in \{ chap1. tex \}\in \{ chap2. tex \}\in \{chap3.tex\}\part{Titre partie 2}
\in \{chap4.tex\}\ldots\part{Titre partie 3}
\in \{ chap 14 . \tt{text}\in \{ chap 15 . \tt{ex}\% appendix
\infty \infty and \infty and \infty are \infty and \infty\infty ) include{annexe2.tex}
 %#

))	

 M """""""""""""""""
""""""
\bibliography{base-bibtex}
\verb|\primitive|\publisher{04 92 07 00 00}{04 92 07 00 01}%
     {dupont@unice.fr et martin@unice.fr}
\end{document}
```
**Figure 1.2.** *Structure générale d'un corps de document*

#### **1.6. Partie avant**

La partie avant est introduite par la commande \frontmatter et contient toutes les pages situées avant la partie centrale. Elle contient obligatoirement la *table des ma*tières introduite par la commande **\tableofcontents, éventuellement être** précédée d'une préface et suivie de l'introduction, si celle-ci est courte et non numérotée.

La table des matières contient normalement les intertitres de niveau 1 à 3. Si les contraintes de nombre de pages de l'ouvrage l'exigent, on peut réduire la table des matières en limitant les niveaux des intertitres à deux par la commande :

```
\setcounter{tocdepth}{2}
```
placée dans le péambule du fichier principal.

Les chapitres qui sont placés dans la partie avant ne sont pas numérotés. Ils peuvent figurer ou non dans la table des matières, selon qu'on utilise la commande \chapter ou \chapter\*. Ainsi, une préface, non numérotée et non citée dans la table des matières s'obtient par la commande : \chapter\*{Préface}

#### **1.7. Partie centrale**

La partie centrale contient tous les chapitres numérotés, éventuellement regroupés en parties, suivis des annexes facultatives.

#### **1.7.1.** *Partie d'un ouvrage*

La commande \part[titre abrégé]{Titre complet} s'utilise de manière standard, sans indication de numéro qui sera calculé automatiquement. Le titre abrégé est facultatif, si le titre complet est assez court pour tenir sur une ligne de la table des matières. Le titre complet doit normalement être assez court, mais peut exceptionnellement être coupé sur plusieurs lignes, en indiquant les coupures de ligne les plus adaptées par la marque usuelle " $\langle \cdot \rangle$ ".

 ${\tt EXEMPLE}$ . \part[Les consignes Hermès]{Les consignes Hermès Science Publications \\pour les ouvrages}

#### **1.7.2.** *Chapitre d'un livre*

La commande \chapter[titre abrégé]{Titre complet} s'utilise de manière standard, sans indication de numéro. Le titre abrégé optionnel apparaît dans les entêtes des pages impaires et dans la table des matières. Il ne doit pas dépasser 55 mm en 9 points, sinon un message d'erreur le signale. Le titre complet peut tenir sur plusieurs lignes, coupées aux endroits désirés par " $\\$ ".

#### **1.7.3.** *Chapitre d'un traité*

Dans le cas d'un traité, la commande de chapitre doit indiquer le nom des auteurs. Pour donner plus de souplesse, nous ne l'imposons pas, mais il faut utiliser la commande spécifique \ChapterAuthor[Titre\_abrége]{Titre\_complet}{Auteurs}. Le titre abrégé et le titre complet s'utilisent comme dans la commande *\*chapter. Les auteurs doivent être mentionnés de la manière suivante :

```
\ChapterAuthor[Titre abrégé]{Titre complet}%
  {Françoise \Name{Dupond}\and Didier \Name{Durand}\and
   4
D

/-

 .	#/
< 	
)-
==
```
La commande *\N*ame permet de distinguer sans ambiguïté le prénom du nom, qui peut être composé et avoir une particule. Les noms apparaissent en petites capitales dans la table des matières et en note de bas de page de la première page de chapitre. La commande *\and doit être accolée*, sans espace intermédiaire au nom qui la précède. Cette commande fera apparaître, selon le cas, le mot « et » (ou « and » en anglais) ou une virgule.

Par défaut la note de bas de page qui introduit les noms d'auteurs commence par « Chapitre rédigé par » (ou " Chapter written by ", en anglais). Dans le cas de chapitres spéciaux non numérotés (Introduction, Préface, etc...), il vaut mieux utiliser une expression comme « L'introduction a été rédigée par ...». Pour indiquer cette présentation non standard, il faut utiliser la commande **\Presentation0fAuthors avant** la commande **\ChapterAuthor.** 

EXEMPLE.–

\Presentation()fAuthors{L'introduction a été rédigée par~} \ChapterAuthor{Introduction}{Françoise \Name{Dupond}}

#### **1.7.4.** *Annexes*

Les annexes sont placées dans la partie centrale, après la commande  $\approx$ qui suit les chapitres numérotés. Si les annexes sont incorporées par des commandes \include, la commande \appendix doit être placée directement en tête du fichier de la première annexe. Sinon, la table des matière fera apparaître le titre des annexes après la première annexe.

Les annexes sont structurées comme des chapitres, avec les commandes \chapter et les intertitres \section, \subsection, etc. Les annexes sont numérotées par des lettres et sont présentées de manière particulière dans la table des matières.

#### **1.8. Partie arrière**

La partie arrière est introduite par la commande *\backmatter et contient toutes* les pages de référence situées après les annexes, principalement les glossaires, bibliographie et index.

#### **1.8.1.** *Glossaire*

Le glossaire éventuel sera introduit comme un chapitre hors partie centrale, donc non numéroté. Sa présentation n'est pas précisée dans les consignes Hermès.

#### **1.8.2.** *Bibliographie*

#### 1.8.2.1. *Fichier traité par BibTEX*

Pour produire des bibliographies qui respectent les consignes Hermès, il faut pouvoir imprimer les dates des conférences et de publication de leurs actes. Comme le format de BibTEX ne prévoit pas ces deux types d'information, nous avons défini un champ supplémentaire dat e pour contenir la date d'une manifestation, distincte de la date de publication des actes qui reste placée dans les champs month et year.

EXEMPLE.–

```
@INPROCEEDINGS{Lal97.
)  -	 
-
 7 
)6T
)-
)
           = "DP-LOG : un langage logique data-parallèle",
booktitle   = "Actes des 6\ieme journées francophones
              de programmation logique et
              programmation par contraintes JFPLC'97".
address
   ess = "Orléans".
{\tt date} and {\tt date}= "26-28 \Mav 1997".
****
      er  = "Hermès. Paris".
pages
           = "53-68".
year
           = "1997".
\mathbf{r}
```
On remarquera aussi que les noms des mois, dans les dates de publication et de manifestation, doivent utiliser les macros \Jan, \Feb, \Mar, \Apr, \May, \Jun, \Ju1, \Aug, \Sep, \Oct, \Nov, \Dec. Cela permet d'imprimer ces noms de manière homogène et dans la langue de l'ouvrage, en français ou en anglais.

Les autres champs ou types de références s'utilisent de manière standard.

#### 1.8.2.2. *Impression de la bibliographie d'un chapitre de traité*

Pour obtenir une bibliographie par chapitre, nous utilisons le paquetage standard chapterbib. Celui-ci impose de placer chaque chapitre dans un fichier séparé incorporé dans le document par la commande \include (et non pas \input). Lorsqu'on veut faire apparaître une bibliographie, il faut placer en fin de chapitre les deux commandes suivantes :

```
\bibliographystyle{ouvrage-hermes}
\bibliography{base-bibtex}
```
L'indication du style utilisé pour la bibliographie doit obligatoirement être placée dans chaque fichier de chapitre et ne peut pas être indiquée par le paquetage *ouvragehermes*. Le style utilisé doit être *ouvrage-hermes*. Le fichier de bibliographie, en format BibTEX, peut être le même pour tous les chapitres, ou spécifique. Pour produire chaque bibliographie de chapitre, il faut exécuter BibTEX sur chaque nom de fichier de chapitre. L'utilisation d'un Makefile est vivement recommandée (*voir* section 1.9, page 30).

#### 1.8.2.3. *Impression de la bibliographie finale d'un livre*

Pour les livres, la bibliographie est unique, placée en fin d'ouvrage, juste avant l'index. On l'obtient par la commande \bibliography{base-bibtex}, où base-bibtex indique le nom du fichier en format BibT<sub>E</sub>X. L'indication du style de bibliographie est inutile, car précisée dans le paquetage *ouvrage-hermes*.

On peut éventuellement placer avant la commande *\bibliography* des commandes \nocite pour incorporer des références supplémentaires, non citées dans les chapitres.

#### **1.8.3.** *Index*

 $L'$ impression de l'index s'obtient simplement par la commande  $\langle$ index.

Cependant, le gros travail est de placer manuellement les commandes \index devant les mots à indexer. L'appel au paquetage make idx est implicite dans *ouvrage-her*mes. La production d'un fichier brut . idx doit cependant être demandée explicitement par la commande \makeindex, placée avant \begin{document}, dans le prélude du document.

#### 1.8.3.1. *Utilisation de la commande* -

L'index ne comporte que deux niveaux d'emboîtement. La présentation peut fusionner des lettres peu représentées, comme l'exemple des lettres G et H de la figure 1.3.

28 Utilisation de la classe *ouvrage-hermes*

| A                                                                                                    | G H                                                                                                    |
|----------------------------------------------------------------------------------------------------|----------------------------------------------------------------------------------------------------|
| algébrique 292<br>algorithme 155, 171<br>C (arobade) 2<br>$\cdots$                                                               | géométrique 76<br>Gibbs (triangle de) 60, 180, 183, 189<br>Goethe 18<br>histoire de la couleur 23<br>hyper-tétraèdre 85<br>                                           |
| C<br>calcul manuel 101<br>matriciel 39, 95, 153<br>$\cdots$<br>couleurs 33<br>chaudes 19<br>claires 19<br>complémentaires 25, 49 | M<br>macro-commande 169, 230, 237, 292, 297,<br>302, 310<br>mélanges 31, 268<br>bleu-blanc 55<br>de couleurs 86<br>ternaires 69, 151, 160, 181, 188, 235,<br>245, 285 |
| $\cdots$                                                                                                    |                                                                                                    |

**Figure 1.3.** *Exemple partiel d'index*

Chaque argument des commandes \index peut préciser les parties de chaque niveau et les clés de tri. Les différents types de commandes qui produisent l'exemple de la figure B.2.3.1 sont les suivants :

```
\index{algébrique}
\infty \ \{ calcul!manuel}
\left\{ calcul!matriciel} \left. \right\}
index{couleurs!}

index{couleurs!chaudes}
\index{couleurs!claires}
\infty\ (couleurs!complémentaires}
\index{Gibbs (triangle de)}
```
Les commandes de type \index{algébrique} sont les plus simples et les plus fréquentes. Elles correspondent à une entrée de niveau 1. Comme on le voit, elles peuvent être saisies directement avec des caractères accentués, codés en iso-latin1. Il faut prendre garde à ne pas saisir d'espaces inutiles.

Les commandes de type \index{calcul!manuel} produisent des entrées à deux niveaux, sans entrée spécifique pour le terme commun. Ici, le mot calcul n'apparaît pas en tant qu'entrée isolée. La factorisation des entrées \index{calcul !manuel} et \index{calcul!matriciel}est automatique, et la première de ces commandes apparaît en entier et en premier dans l'ordre alphabétique.

Dans le cas d'entrées factorisées comme « couleurs », avec entrée spécifique pour le terme commun, c'est une commande de la forme \index{couleur!} qu'il faut utiliser.

Lorsqu'on veut contrôler la place d'une entrée dans l'ordre alphabétique, il faut expliciter la clé de tri, en la plaçant en tête de la commande \index, suivie du signe "@". Cela est heureusement rarement nécessaire, grâce au traitement automatique effectué par le script *Makeindex* décrit plus loin, pour le français.

#### $\textsc{ExEMPLE} \ \texttt{index{medchen@Mädchen}}$

Les entrées avec des caractères spéciaux s'utilisent comme indiqué dans [GOO 94], p. 350, par exemple \index{arobade@\texttt{"@}(arobade)}}. Sur cet exemple le signe "<sup>o</sup>", qui se prononce *arobade* en français, est indiqué en clé de tri sous le nom arobade (la partie qui précède le signe <sup>®</sup>) et apparaît littéralement, suivi de son nom entre parenthèses. Comme c'est un signe spécial pour les entrées \index, il est quoté par le signe """.

#### 1.8.3.2. *Construction de l'index avec le script shell*

Normalement, chaque installation de L⁄HEX dispose d'une commande \makeindex pour construire l'index final, à partir des indications placées dans le fichier . idx par les commandes \index. Cependant, la commande \makeindex peut varier d'une installation à l'autre et ne pas produire un tri correct pour les mots français. De plus, certains arrangements de l'index doivent être faits pour regrouper des lettres peu utilisées et obtenir la présentation voulue.

Pour automatiser le tri correct des mots français et les ultimes retouches de l'index, nous proposons un script shell *Makeindex* qui utilise trois logiciels disponibles sur les systèmes *Unix*, *Windows* ou *MacOs* :

- un shell basique de niveau *sh*,
- le préprocesseur *Awk*,
- la commande *makeindex* livrée avec LATEX.

Le script shell *Makeindex* s'utilise comme *makeindex*, sans option, et appelle successivement :

– un filtre de prétraitement makeindex-pre.awk,

– la commande *makeindex* avec les options nécessaires et un fichier de styleouvrage-hermes.ist approprié pour les ouvrages Hermès,

 $-$  un filtre de posttraitement  $\verb|makeindex-post.awt|.$ 

#### **1.8.4.** *Fusion de lettres dans l'index*

Lorsqu'une lettre est absente ou peu représentée dans l'index, les consignes Hermès recommandent la fusion de cette lettre avec la lettre précédente ou suivante, la moins représentée. Pour obtenir cet effet de manière automatique, il faut modifier le script makeindex-post.awk. Par exemple, pour fusionner les lettres G et H, on trouve le code suivant :

```
 4z
/\\mkidxletter{G}/{ gsub(/{G}/,"{G H}") ; print $0 ; next}

#

-
$

))	

	<(z=
  <¦

) =
```
La première ligne de code remplace la commande \mkidxletter{G} de début de lettre, par une commande qui cite les deux lettres : \mkidxletter{G H}. La deuxième ligne supprime la commande de lettre pour le H.

Ainsi, pour supprimer la fusion de ces lettres G et H, il suffit de metter entre commentaires les deux lignes précédentes. Pour obtenir une fusion de trois lettres, comme I, J, K, il suffit d'incorporer des lignes du genre :

```
# IJK
/\\mkidxletter{I}/{ gsub(/{I}/,"{I J K}") ; print $0 ; next}

#

-
$

))	

	<F =
  <¦

) =

#

-
$

))	

	<(¨=
  <¦

) =
```
#### **1.9. Automatisation de la construction d'un ouvrage**

La construction d'un ouvrage avec LATEX nécessite l'appel de multiples commandes : plusieurs appels à *latex*, BibTEX, *Makeindex*, qu'il faut enchaîner dans le bon ordre et en nombre suffisant pour résoudre toutes les références en avant.

A titre expérimental, nous proposons un *Makefile* générique qui peut servir aux auteurs pour contruire leur ouvrage : il suffit d'adapter le *Makefile* utilisé pour ce document, en remplaçant les noms des fichiers indiqués en début de ce fichier.

Il est conseillé de placer ce *Makefile*, le fichier principal . 1tx et les fichiers de chapitres .tex dans un répertoire situé à côté du répertoire Ouvrage-Hermes qui contient les fichiers du paquetage *ouvrage-hermes*.

## Chapitre 2

## Autres commandes spécifiques

Ce chapitre décrit les commandes spécifiques du paquetage *ouvrage-hermes*, utilisables à l'intérieur d'un chapitre pour produire des effets spéciaux, demandés dans les consignes Hermès ou utilses aux auteurs. Toutes les autres commandes de LATEX sont utilisables normalement, même si certaines d'entre-elles ont été redéfinies pour se conformer aux consignes Hermès.

#### **2.1. Figures et tableaux flottants**

Afin de satisfaire les consignes de présentation des figures et des tableaux, nous proposons deux environnements Figure et Table qui s'utilisent comme les environnements standard figure et table, mais avec un paramètre supplémentaire pour la légende.

#### **2.1.1.** *Environnement* -

Toutes les figures, construites par diverses commandes LATEX ou des insertions de fichiers en format *Postscript* (avec par exemple l'environnement epsfig), se placent dans l'environnement Figure.

SYNTAXE.–

```
 

/-
< 
-

 =
>«¬ 	®Q¯p6° @ <¬±[² 	  

<³/±Q´p±$³ ® ==
\ddotsc\hbox{constant} are \hbox{length} are \hbox{length} are \hbox{length}\ldots\end{Figure}
```
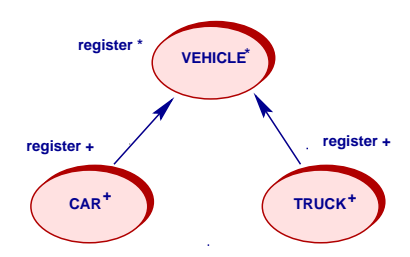

**Figure 2.1.** *Exemple de légende*

Le placement préférentiel est indiqué, comme d'habitude, par les lettres (here), t (top), b (bottom) ou p (page).

La légende est présentée, selon sa longueur, soit sur une ou deux lignes centrées, soit sur plus de deux lignes, au fer à gauche, sur toute la largeur du texte. Dans le cas d'une légende centrée sur deux lignes, il est parfois nécessaire de préciser par une commande " $\Upsilon$ " le passage à la ligne le plus esthétique, pour éviter d'avoir une deuxième ligne trop courte.

La plupart du temps, les figures flottantes sont référencées par des commandes \ref ou \pageref, ce qui suppose de définir aussi une commande \label. Celle-ci doit obligatoirement être incorporée dans le texte de la légende.

Les dimensions des figures en *postscript encapsulé* sont contrôlées par la commande d'insertion choisie. Avec la commande *\epsfig*, les dimensions d'origine doivent être incorporées dans le fichier eps (*Bounding Box*). À défaut, il faut les placer à la main dans le fichier eps ou les fixer par les arguments bblx, bbly, bburx et bbry de la commande \epsfig qui définissent respectivement les positions des deux coins en bas à gauche et en haut à droite, du contour rectangulaire de l'image à sélectionner dans le fichier *postscript*.

Les dimensions réelles de la figure qui apparaîtra dans le document peuvent être laissées comme à l'origine ou modifiées selon les besoins de la présentation par les arguments height ou width de la commande \epsfig. Si l'on fixe l'une de ces deux dimensions, l'autre est calculée automatiquement dans la même proportion. Si les deux sont fixées, cela peut conduire à une déformation par un étirement vertical ou horizontal.

EXEMPLE.– La commande suivante produit l'effet de la figure 2.1, en fixant la hauteur à 30 mm, la largeur étant calculée automatiquement.

```
\begin{Figure}[htb]{\label{figA} Exemple de légende}
\epsfig{height=30mm.file=21.exemple-figure.eps}
\end{Figure}
```
Pour les auteurs non familiers avec la commande *\epsfig*, nous fournissons la commande \EpsFigure qui ajoute deux arguments de hauteur et de nom de fichier à l'environnement Figure précédent. Si l'argument de hauteur est vide, ce sont les dimensions d'origine quisont utilisées. La largeur est calculée pour neproduire aucune déformation.

EXEMPLE.– La commande suivante produit la même figure que la figure 2.1 : \EpsFigure[htb]{\label{figA} Exemple de légende}%  $\{30\text{mm}\}$   $\{21.\text{example}\text{--figure}\text{--}$ 

#### **2.1.2.** *Environnement*

Tous les tableaux, obtenus par divers environnements L<sup>a</sup>TEX (tabular, tabular\*, array, tabularx...) se placent dans l'environnement Table. Cet environnement réduit automatiquement la police du texte et fixe l'épaisseur des traits à 0.25 points.

#### SYNTAXE.–

```
\verb|\besin{Table}| \verb|p| acement \verb|l| i égende \verb|\label{ref} in encery in the \verb|l|\mathbf{1}\, construction du tableau, typiquement avec \tabular^*. . . .
\end{Table}
```
Le placement préférentiel, la légende et la référence du tableau s'indiquent comme pour l'environnement Figure.

#### **2.2. Sections particulières**

#### **2.2.1.** *Remarques, Exemples, Notes et autres sections du même genre*

Les remarques, exemples, et notes doivent utiliser les commandes  $\mathrm{Remark}\{\ldots\}$ , \Example{...}, \Note{...}, avec leur texte en argument. Pour des sections du même genre qui diffèrent par le mot clé, on peut utiliser la commande \GenericRe $mark{Mot}$   $clé}{. . . . }, par exemple:$ 

```
\text{SYNTAXE}.\text{}\backslash\text{Generatork}\{\text{Syntake}\}\{\dots\}
```
Toutes ces sections peuvent comporter plusieurs paragraphes, qui seront automatiquement resserrés. Si l'on préfère l'utilisation d'environnement à celle des commandes précédentes, on peut utiliser les environnements Remarks, Not es ou Examples, avec la lettre s supplémentaire.

EXEMPLE.–

```
\begin{Examples}
... premier paragraphe ...
... deuxième paragraphe ...
\end{Example}
```
#### **2.2.2.** *Définitions, Théorèmes, Lemmes et autres sections du même genre*

Pour produire des définitions, théorèmes, lemmes ou autres sections semblables, on utilise les commandes \Definition, \Theorem, \Lemma ou \GenericDefinition, qui s'utilisent comme les commandes de remarques, mais en produisant un texte en italique. Comme ces sections sont généralement courtes, nous n'avons pas jugé utile d'offrir les environnements correspondants.

#### DÉFINITION.– *Texte de la définition*.

Si l'on veut adapter ces commandes pour un usage spécifique, on peut soit utiliser la commande **\GenericDefinition de manière occasionnelle**, soit définir une nouvelle commande en utilisant \GenericDefinition pour produire la présentation voulue. Par exemple, pour produire des axiomes occasionnels, on peut utiliser la commande \cmd{GenericDefinition}{Axiome}{Texte de l'axiome...} qui produira le texte suivant :

#### AXIOME.– *Texte de l'axiome...*

Pour produire plus simplement les textes de plusieurs axiomes, on aura intérêt à définir dans le prélude du document une nouvelle commande *\Axiom* de la manière suivante : \newcommand{\Axiom}[1]{\GenericDefinition{Axiome}{#1}} dont l'appel \Axiom{Texte de l'axiome...} produira le même effet que précédemment.

Si l'on veut une numérotation automatique des définitions, on pourra utiliser des commandes LATEXcomme celles qui suivent, déjà définies dans le fichier de styleouvrage-hermes.cls, mais données ici comme modèle pour d'autres éventuelles extensions semblables :

```
% Déclaration d'un compteur de définition qui repasse
\% automatiquement à 0 à chaque changement de chapitre
\newcounter{definition}[chapter]
% Présentation de l'affichage des num. de définition
\renewcommand{\thedefinition}{\thechapter.\arabic{definition}}
% Déclaration d'une commande de définition numérotée
```

```
\newcommand{\DefinitionNumerotee}[1]{%
 \texttt{refstepcounter{definition}}\ incrémentation du num. avant usage
 \GenericDefinition{Définition \thedefinition}{#1}}
```
DÉFINITION 2.1.– *Voici le texte d'une définition numérotée...*

DÉFINITION 2.2.– *Voici le texte d'une autre définition numérotée...* Notez que l'on peut citer ces définitions par la commande \ref, par exemple (voir la définition 2.2, page 35).

#### **2.2.3.** *Quotations*

L'environnement standard \begin{quote} ... \end{quote}a été redéfini pour offrir un espacement vertical adéquate. Il s'utilise normalement.

#### 2.3. Commande **\Publisher** pour le service de fabrication

Facultative, la commande \Publisher se place en fin d'ouvrage pour éditer une fiche destinée au service de fabrication, avec les coordonnées des auteurs et les indications sur la version et les options du paquetage *ouvrage-hermes* qui sont utilisées.

#### $\texttt{SYNTAXE} \text{\textbackslash} \{\texttt{telle} \} \{ \texttt{telle} \} \{ \texttt{m\'{e}l} \}$

Les trois arguments fournis permettent de contacter le coordonnateur de l'ouvrage. Les autres informations qui apparaissent sur la fiche (titre, auteurs, options...) se déduisent du reste du document. Voir la page 67, comme exemple de fiche.

#### **2.4. Exposants, indices et numéros**

#### **2.4.1.** *Exposants*

Il faut distinguer les exposants numériques ou textuels. Les exposants numériques s'obtiennent en mode mathématique, avec la notation standard, par exemple \$10^{3}\$ qui produit  $10^3$ .

Pour un exposant textuel, on utilisera la commande  $\uplus \{ \dots \}$  qui existe aussi dans le paquetage *Babel* en option frenchb<sup>1</sup>.

EXEMPLE .- 1<sup>er</sup>, obtenu avec \up, est plus esthétique que  $1<sup>er</sup>$ , obtenu en mode mathématique.

<sup>1.</sup> Dans le paquetage french de B. Gaulle, cette commande s'appelle \fup.

#### **2.4.2.** *Indices*

Comme pour les exposants, les indices numériques s'obtiennent en mode mathématique, par exemple  $B_1$ , obtenu par la commande \$B\_1\$.

Au cas (très improbable) où un indice textuel serait nécessaire, il s'obtiendra avec la commande  $\downarrow$  down $\$ ... $}$ , par exemple  $B_{\text{bis}}$ .

#### **2.4.3.** *Numérotation*

Pour les numérotations, il faut sans hésiter utiliser les commandes fournies avec le paquetage *Babel*, en option frenchb.

#### EXEMPLES.–

 $- n^{\circ}2$ , est obtenu avec la commande \no 2,

- $-N^{\circ}2$ , est obtenu avec la commande \No 2,
- $-1$ <sup>er</sup>, est obtenu avec la commande  $1\$ ier,
- $-2^e$ , est obtenu avec la commande  $2\i$ eme, etc.

#### **2.5. Autres commandes spéciales**

#### **2.5.1.** *Contrôle des coupures de page*

Comme l'indique Leslie Lamport [LAM 94] dans son manuel de références, il peut être nécessaire de « tricher » en allongeant certaines pages de une ou deux lignes et en forçant les coupures de pages, pour obtenir les placements et les présentations voulues, dans quelques rares cas problématiques. Les utilisateurs qui connaissent bien LATEX savent qu'il faut alors utiliser les commandes \enlargethispage et \pagebreak avec \noindent pour obtenir l'effet voulu.

Un utilisateur moins familier pourra utiliser nos commandes **\DelayNewPage{n}** et \ForceNewPage. La première prend comme argument le nombre de lignes de rallonge nécessaire (1 ou 2) sur la page à agrandir. S'il y a des notes de bas de page, elles seront décalées d'autant vers le bas. La seconde commande s'utilise à l'endroit de la coupure souhaitée. Elle ne provoque pas d'indentation sur le haut de la page suivante.

Si le placement des figures n'est pas celui souhaité, un utilisateur expert pourra modifier les paramètres de placement des objets flottants quisont définis dansle fichierouvrage-hermes.cls.Voir le livre *« The EIEX Companion »* [GOO 94] pour plus d'explications.

#### **2.5.2.** *Contrôle de la présentation des formules mathématiques*

Les formules numérotées s'obtiennent, comme d'habitude, avec les environnements comme equation ou eqnarray qui ont été adaptés pour la numérotation demandée.

Pour couper des formules sur plusieurs lignes, on peut utiliser le paquetage amstex. Si l'on ne dispose pas de ce logiciel, on peut utiliser la commande rustique \EqnCont aux endroits choisis pour les coupures, avec l'environnement eqnarray. Celui-ci permet de décider du centrage voulu, comme sur l' exemple qui suit :

$$
\Delta = x^{2} + y^{2} + a\sqrt{1 - y^{2}} +
$$
  

$$
(a + b)^{2} + \sqrt{a^{2} + 2ab + b^{2}}
$$
 [2.1]

La formule [2.1] est obtenue par les commandes qui suivantes :

```
\begin{eqnarray}
\label{f:4}
\Delta & = & x^2 + y^2 + a\sqrt{1-y^2} + \EqnCont
     \& \& ( a + b )^2 + \sqrt{ a^2 + 2ab + b^2}
\end{eqnarray}
```
La formule tient sur deux lignes coupées avec *\EqnCont. Le cadrage sur le signe* "=" s'obtient en mettant les deux signes "&" autour du signe "=".

#### **2.5.3.** *Contrôle de la table des matières*

La table des matières est produite automatiquement. Dans les cas très spéciaux où il faudrait y incorporer d'autres informations complémentaires, sans numéro de page, ni points de suite, il vaut mieux automatiser ces adaptations en plaçant des commandes \AddToContents dans le document, plutôt que de modifier à la main le fichier  $\cdot$  toc, avec le risque de devoir le mettre à jour fréquemment.

#### SYNTAXE.– \AddToContents{*niveau*}{*indentation*}{*texte*}

Le niveau correspond à l'unité de sectionnement, -1 (partie), 0 (chapitre), 1 (intertitre de niveau 1) ... L'indentation est la largeur du décalage de la marche gauche dans la table des matières. Le texte est celui qui doit apparaître dans la table des matières. Cette commande est utilisée pour produire automatiquement les noms des auteurs de chapitres.

 $\texttt{EXEMPLE} - \texttt{AddToContents{2}{10mm}}$  {Texte supplémentaire}

#### **2.5.4.** *Contrôle du remplissage des pages*

Bien que le système LATEX indique dans le fichier . Log tous les problèmes de sur- ou de sous-débordements de page, horizontaux ou verticaux, avec leur ampleur en points ou une mesure de laideur, rien de vaut une estimation visuelle, directe et rapide, par les auteurs.

Comme indiqué dans le chapitre 1.3, page 21, l'option cropmarks permet de faire apparaître par un filet fin les limites de page, du corps du texte et du papier une fois massicoté. Cela permet non seulement d'apprécier l'importance des débordements, mais aussi les effets de l'agrandissement exceptionnel des pages pour faciliter le placement des objets flottants. Outre l'option cropmarks, les commandes \CropMarks0n et \CropMarks0ff permettent d'activer ou de désactiver ces tracés pour n'importe quelle page.

#### **2.5.5.** *Contrôle des filets de notes de bas de page*

La première version des Consignes Hermès précisait que les filets de séparation des notes de bas de page devaient être courts (2,5 cm) pour les débuts de notes et longs (12 cm), lorsque les notes se poursuivaient sur la (ou les) page(s) suivante(s).

Ce comportement est très difficile à obtenir de manière automatique et fiable, à cause de l'algorithme complexe de TEX pour les coupure de pages. Par défaut, toutes les notes de bas de page sont avec un filet court. Comme LATEX évite absolument de placer des notes à cheval sur plusieurs pages, cela se produit très rarement, surtout pour des textes scientifiques avec peu de notes ou des notes courtes. Si l'on veut vraiment placer un filet long dans une page qui contient un débordement de note, on peut le faire à la main, en plaçant la commande \LargeFnRu1e<sup>2</sup> dans le texte de la page de débordement3.

Sur la page suivante, il faudra ensuite rétablir l'activation des filets courts, par la commande *\SmallFnRule. Si on l'oublie, cela sera fait automatiquement à l'appel* de la commande *\clearpage qui est appelée à chaque fin de chapitre*.

<sup>Ü</sup> . Dans un but d'illustration, nous avons placé ici un appel à cette commande, bien que les notes de bas de page tiennent en entier sur cette page. Le chapitre 6 illustre le cas d'un débordemnt extrême de note de bas de page, avec filet long obtenu de cette manière. 3. Et non pas dans le texte de la commande  $\cdot\$ o $\mathbf{t}$ ...}.

DEUXIÈME PARTIE

# Les consignes Hermès Science Publications<sup>1</sup>

<sup>1.</sup> Les titres de parties sont toujours en page impaire et suivis d'une page blanche.

L'indication du numéro de partie est en Times New Roman, petites capitales, corps 14, interligné 22, précédée de 60 points (21,1mm) et au fer à droite.

Le titre de la partie est en Times New Roman, corps 18, interligné 22, précédé de 17 points (6 mm) et au fer à droite.

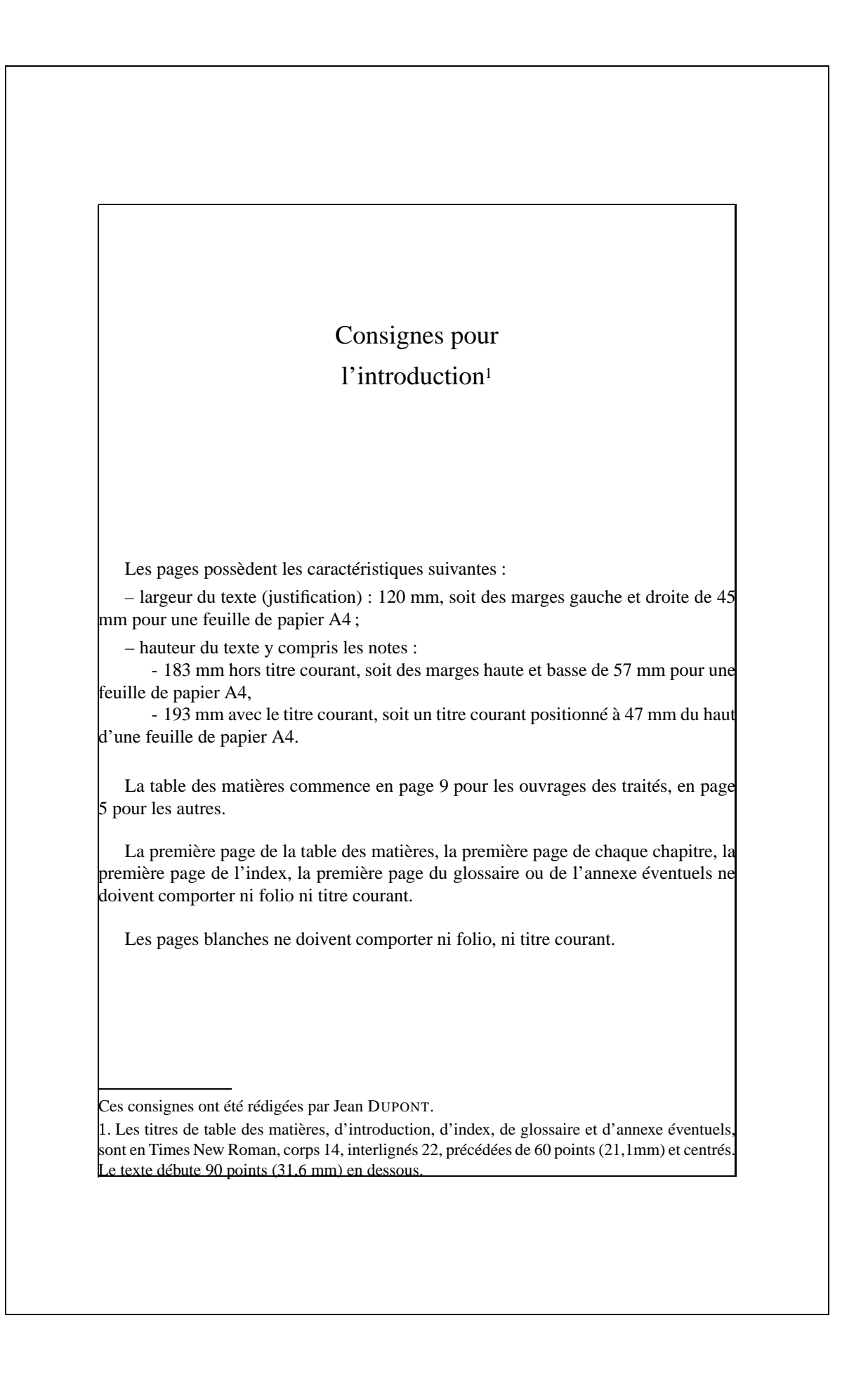

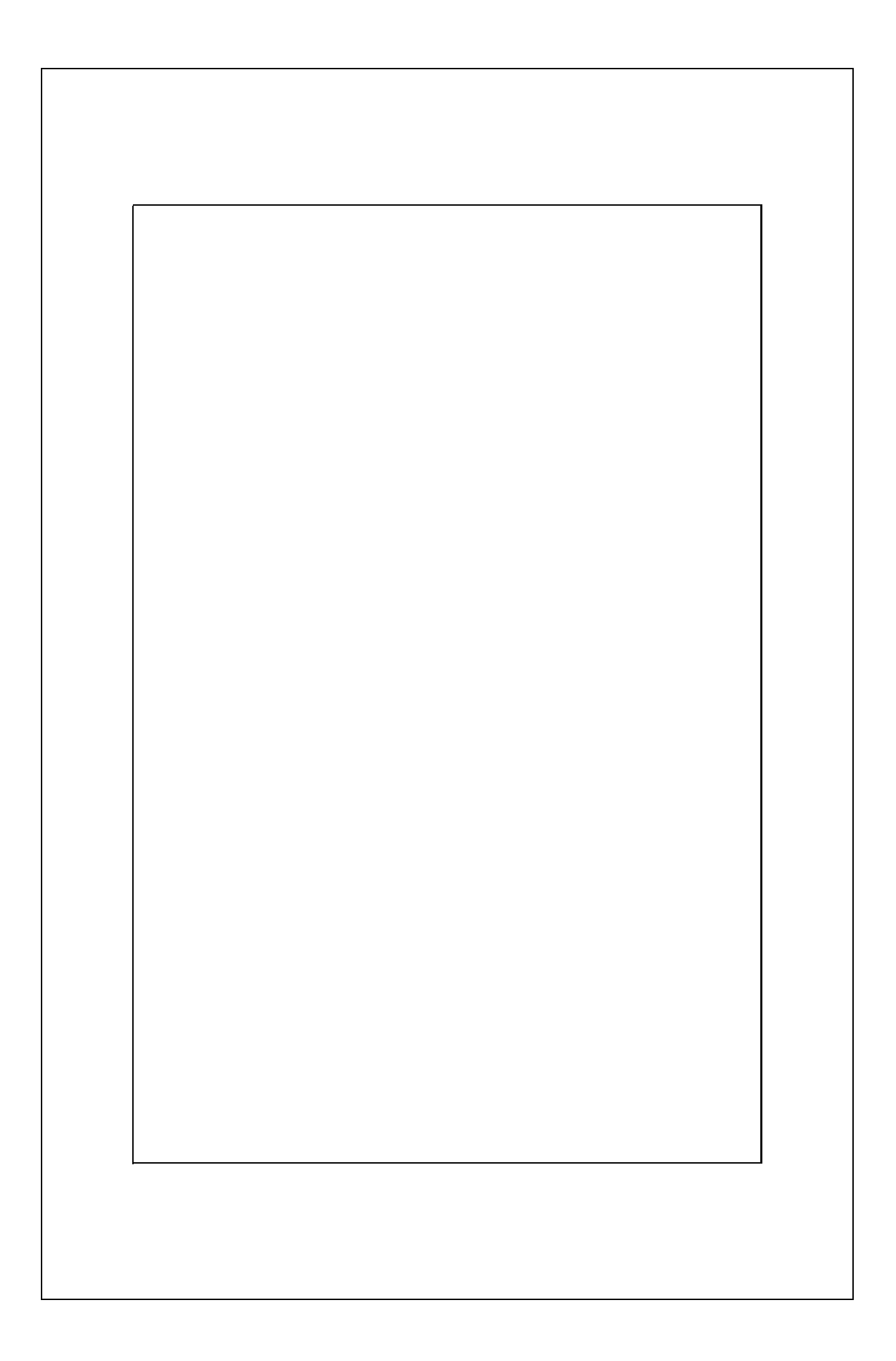

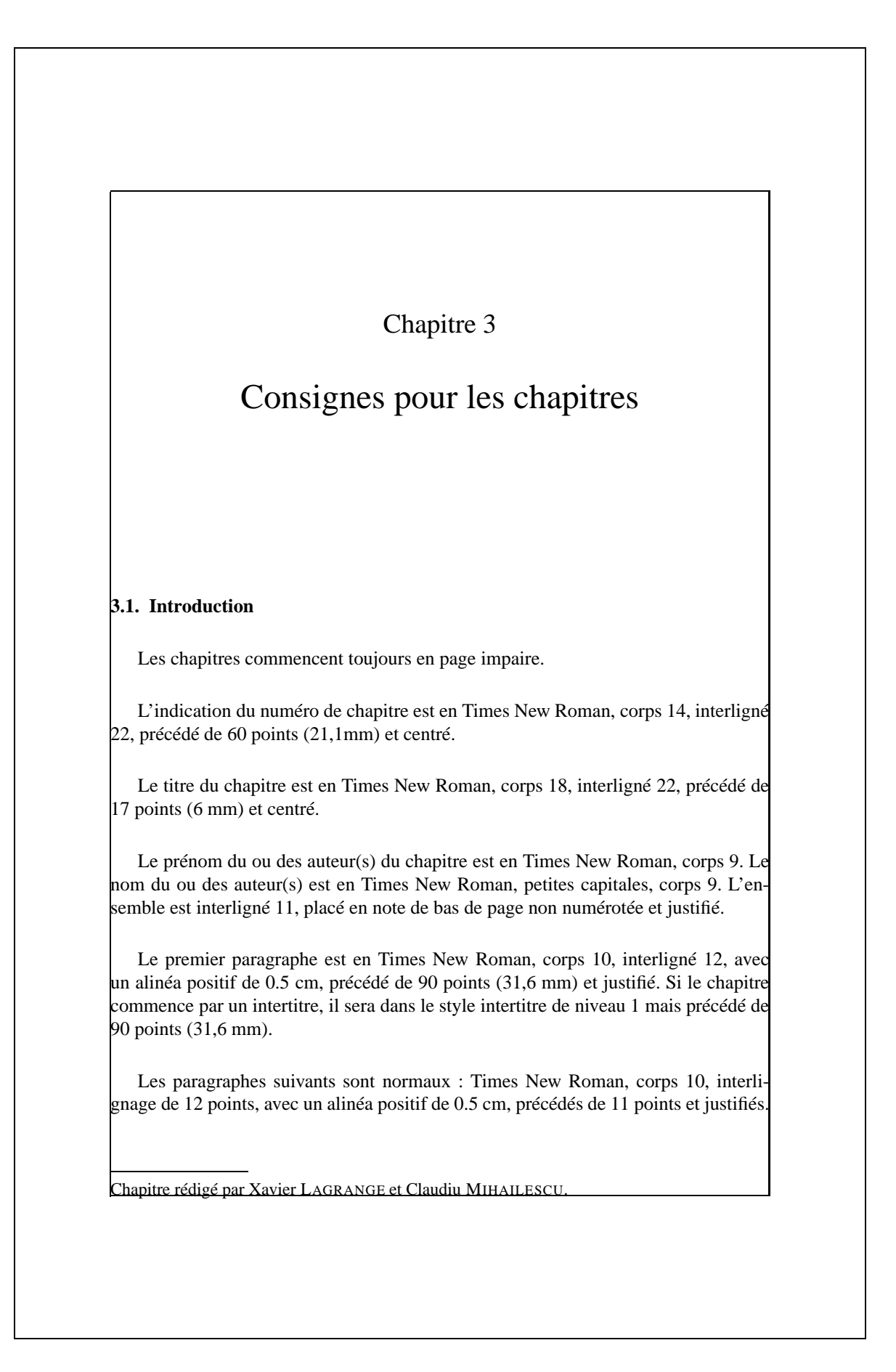

### **3.2. Les intertitres de niveau 1**

Les intertitres de niveau 1 sont en Times New Roman, gras, corps 10, interlignés 12, précédés de 22 points et justifiés1.

Les paragraphes sont normaux : Times New Roman, corps 10, interlignage de 12 points, avec un alinéa positif de 0.5 cm, précédés de 11 points et justifiés.

### **3.2.1.** *Les intertitres de niveau 2*

La numérotation des intertitres de niveau 2 est en Times New Roman, gras, corps 10. Le titre lui-même est en Times New Roman, gras italique, corps 10. L'ensemble est interligné 12, précédé de 22 points et justifié.

Attention, lorsqu'un intertitre de niveau 2 suit immédiatement un intertitre de niveau 1, il n'est précédé que de 11 points.

Les paragraphes sont normaux : Times New Roman, corps 10, interlignage de 12 points, avec un alinéa positif de 0.5 cm, précédés de 11 points et justifiés.

## 3.2.1.1. *Les intertitres de niveau 3*

La numérotation des intertitres de niveau 3 est en Times New Roman, corps 10. Le titre lui-même est en Times New Roman, italique, corps 10. L'ensemble est interligné 12, précédé de 11 points et justifié.

Attention, le premier paragraphe suivant un intertitre de niveau 3 n'est précédé que de 5 points.

Les paragraphes suivants sont normaux.

3.2.1.1.1. Les intertitres de niveau 4

Les intertitres de niveau 4 sont en Times New Roman, corps 10. Ils sont interlignés 12, précédés de 11 points et justifiés.

Attention, le premier paragraphe suivant un intertitre de niveau 4 n'est précédé que de 5 points.

Les paragraphes suivants sont normaux.

<sup>f</sup> . Cette page est peu remplie, à cause de la page suivante qui débute par une section et une sous-section, et grâce à l'élasticité des espaces verticaux. La page 50 qui contient exactement le même début de texte que cette page, montre les possibilités de remplissage. Même sans cette note, la coupure de page resterait la même.

## **3.3. Divers**

#### **3.3.1.** *Références aux numéros d'intertitres*

Dans le texte, les références aux intertitres ne comportent pas de point final, car celui-ci n'est qu'un séparateur entre le numéro d'un intertitre et son libellé. Par exemple, on peut dire : voir les sections 3.2, 3.2.1, 3.2.1.1 et 3.2.1.1.1 (page 38).

### **3.3.2.** *Notes de bas de pages*

Les appels de note sont en Times New Roman, corps 8, avec un décalage haut de 3 pts (et non pas en exposant).

Les notes sont en Times New Roman, corps 9, interlignées 11 et justifiées<sup>2</sup>.

Le filet de séparation de note de bas de page est long de 2.5 cm.

#### **3.3.3.** *Légendes des figures et tableaux*

La numérotation des figures et des tableaux est en Times New Roman, gras, corps 9. Le texte de légende est en Times New Roman, italique, corps 9. L'ensemble est précédé de 11 points et centré, comme sur les figures 3.1 et 3.2.

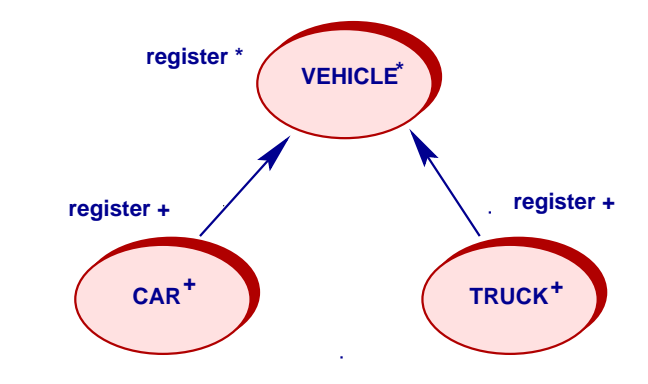

**Figure 3.1.** *Exemple de petite légende*

Si le texte de la légende tient sur plus de deux lignes, celui-ci sera composé au fer à gauche, comme sur la figure 3.3.

<sup>Ü</sup> . Exemple de note de bas de page. Elle est entièrement (le numéro de note de bas de page compris) en Times New Roman, corps 9, interlignée 11, et justifiée

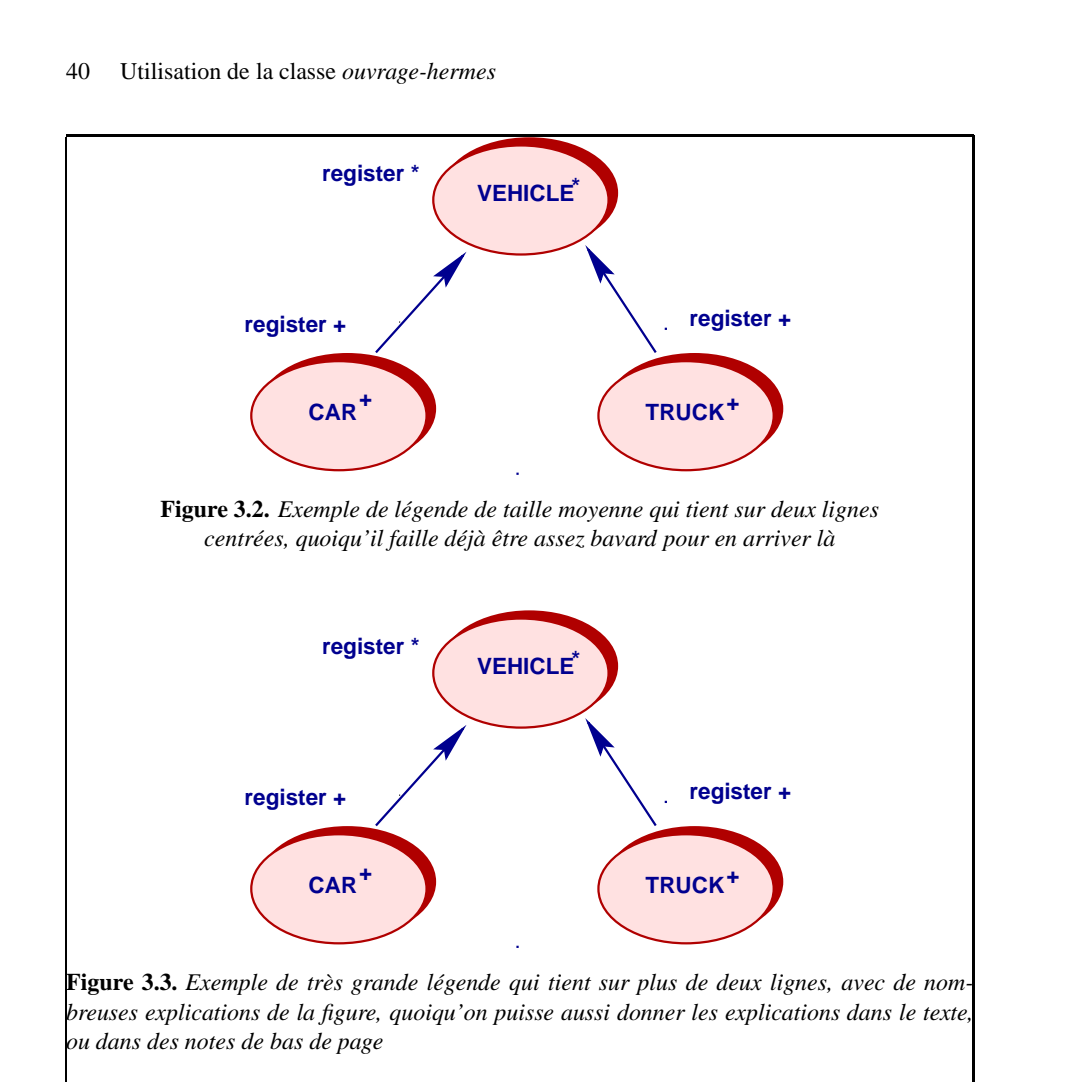

Avec l'environnement LATEX \Figure (voir section 2.1.1, page 31) ou la commande \EpsFigure (page 33) la présentation des légendes est automatique, en calculant sa taille. Si cela ne marche pas comme on le désire, on peut forcer la présentation de la légende en utilisant la commande \FigureC (resp. \FigureG) pour une légende respectivement centrée (resp. au fer à gauche).

Le paragraphe qui suit une légende est précédé d'un espace élastique de 22 points, selon l'espacement nécessaire pour le remplissage vertical de la page.

Attention, la mise en page des tableaux doit respecter les consignes suivantes : Times New Roman, corps 9, interligné 11, 2 points avant les bordures supérieures et inférieures des cellules (on peut ne mettre qu'un seul point en fonction des exigences de la mise en page), dans tout le tableau. Têtières en gras.

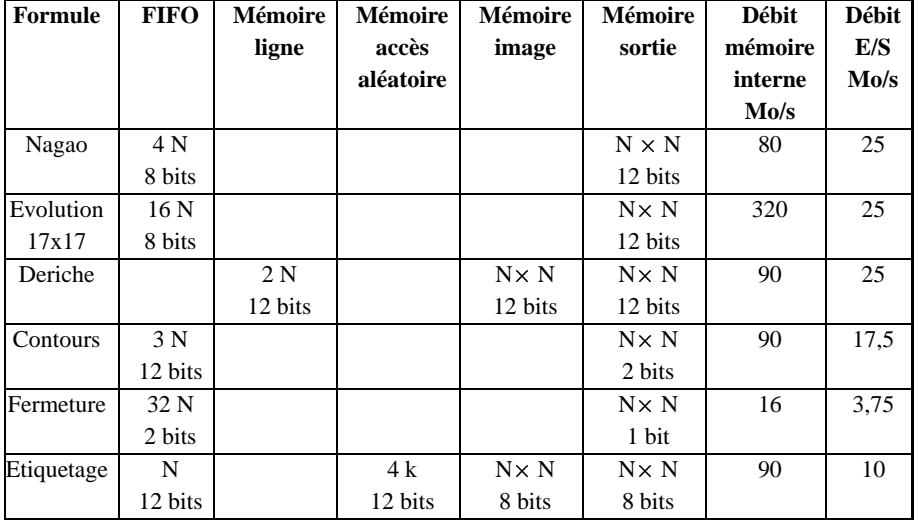

Consignes pour les chapitres 41

**Tableau 3.1.** *Exemple de grande légende qui ne tient pas forcément sur une ligne*4

Les filets du tableau doivent être maigres (1/4 de point), comme sur le tableau 3.1.

## **3.3.4.** *Formules, équations*

Les formules sont numérotées par chapitre. Ce numéro est placé sur la même ligne que la formule, à l'extrémité de la ligne (tabulation droite 12 cm).

Les formules sont précédées de 11 points avec un alinéa de 1 cm, comme ici :

$$
L_{rts} = 20\log_{10}\left( \left(\frac{0,225}{\sqrt{2}}\right) \frac{\sqrt{\lambda(w_1 + (2w_2 - w_1)/L_r^2)}}{h_{tot} - h_m} \right) \tag{3.1}
$$

et, si la phrase se poursuit après la formule, le paragraphe suivant, précédé de 11 points, ne comporte pas d'alinéa. Sinon, le paragraphe est normal.

#### **3.3.5.** *Enumérations*

Dans les énumérations :

4. Ici, la légende a été coupée manuellement pour éviter le mot « ligne » isolé sur la ligne

– le texte commence par une minuscule ; il est précédé d'un tiret moyen et d'un espace insécable ;

– le texte est en Times New Roman, corps 10, interligné 12, avec un alinéa de 0.5 cm, précédé de 3 points et justifié ;

– s'il y a un deuxième niveau dans une énumération :

- le texte commence par une minuscule ; il est précédé d'un tiret court et d'un espace insécable,

- le texte est Times New Roman, corps 10, interligné 12, avec un alinéa de 1 cm, précédé de 0 point et justifié.

#### **3.3.6.** *Exposants et indices*

Les caractères en exposant sont en Times New Roman, corps 8 et décalés de 3 pt au-dessus de la ligne (exemple : 2<sup>e</sup>).

Les caractères en indice sont en Times New Roman, corps 8 et décalés de 3 pt au-dessous de la ligne (exemple :  $B_1$ ).

#### **3.3.7.** *Remarques, exemples, etc.*

REMARQUE.– Les paragraphes des remarques, exemples, etc., sont en Times New Roman, corps 10, interlignés 12, sans alinéa, précédés de 11 points et justifiés.

L'indication remarque, exemple, etc., apparaît tel que ci-dessus. Les paragraphes d'une même remarque ne sont séparés que de 5 points, comme dans l'exemple cidessous. Ils ne comportent pas d'alinéa.

REMARQUE.– Ceci est un texte de remarque qui tient sur plusieurs paragraphes. Normalement, on doit remarquer que la séparation verticale entre les paragraphes n'est plus que de 5 points et qu'il n'y a plus d'alinéa.

Est-ce que cela marche ? Normalement, on doit constater que la séparation verticale précédente n'est plus que de 5 points et que l'alinéa a disparu.

Les définitions, théorèmes, lemmes se présentent de la même manière, mais le texte (en dehors du titre : DÉFINITION.–, THÉORÈME.–, LEMME.–) est composé en police oblique.

THÉORÈME.– *Soit* <sup>û</sup>*, une matrice carrée inversible et à coefficients entiers. On a l'équivalence suivante :*

> $A^{-1}$  est à coefficients entiers  $\Longleftrightarrow$  det  $A = \pm 1$ . 1.

#### **3.4. Bibliographie**

- [BAL 95] BALANDIER R., CAMINADA A., LEMOINE V., ALEXANDRE F., « 170 MHz field strength prediction in urban environment using neural nets », *PIMRC'95*, Toronto, Canada, p. 120-124, septembre 1995.
- [BAR 92] BARBOT J.-P., LEVY A. J., BIC J., Estimation of last fading distributioin functions, Com. URSI Commission F Open Symposium, 1992.
- [BAR 94] BARBOT J., BIC J.-C., GOLLREITER R., GRIGAT M., KADEL G., LEVY A., LO-RENZ R., MOHR W., STRASSER G., WALBERER A., « Channel Modelling for Advanced TDMA mobile access », *Proceedings RACE MPLA Workshop*, Amsterdam, p. 683-687, mai 1994.
- [BER 95] BERG J.-E., « A recursive method for street microcell path loss calculations », *PIMRC'95*, Toronto, Canada, septembre 1995.

Dans le texte les références figureront sous la forme [BAL 95] (les 3 premières lettres du nom de l'auteur en capitales et les deux derniers chiffres de la date de parution, le tout entre crochets) et en cas de renvoi simultané à plusieurs références [BAR 92, BAR 94, BER 95].

La bibliographie se trouve en fin de chapitre dans les ouvrages des traités, en fin d'ouvrage pour les autres.

En dehors de l'intertitre de niveau 1 qui l'annonce, elle est en Times New Roman, corps 9, interlignée 11, avec un alinéa négatif de 0.5 cm, précédée de 5 points et justifiée.

Les titres des articles de revues, de contributions à des actes de colloques publiés, les chapitres d'ouvrages sont entre guillemets. Les titres de revue, des actes ou des ouvrages collectifs sont en italique.

Les titres d'ouvrage sont en italique. L'ordre est le suivant : auteurs, titre de l'ouvrage, lieu de publication, éditeur, date de publication.

Les titres de rapports internes, de thèses et de mémoires sont en romain (et non pas en italique).

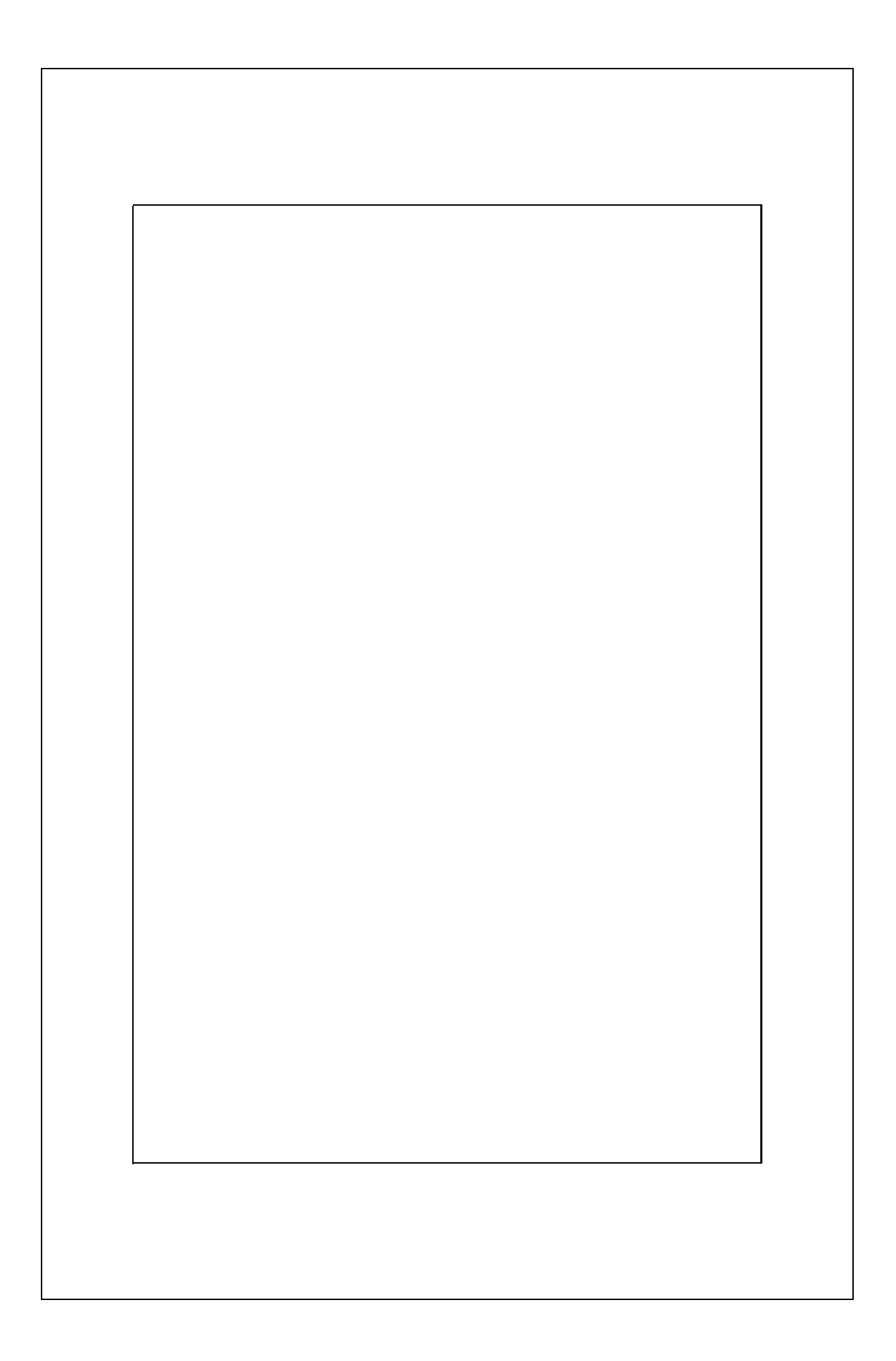

Chapitre 4

## Essais des listes

#### **4.1. Listes non numérotées**

Les textes qui suivent n'ont aucune signification : ils ne servent que pour les tests.

– Voici un texte de paragraphe sans signification, juste pour produire le remplissage du texte. Il est formé de la répétition de ces deux phrases. Voici un texte de paragraphe sans signification, juste pour produire le remplissage du texte. Il est formé de la répétition de ces deux phrases.

Voici un texte de paragraphe dans le même terme que précédemment. Il reste sans signification, juste pour produire le remplissage du texte.

– Voici un texte de paragraphe sans signification, juste pour produire le remplissage du texte. Il est formé de la répétition de ces deux phrases. La dimensions verticales, y compris les notes de bas de page, doivent être les suivantes :

- hauteur de 183 mm hors titre courant, soit des marges haute et basse de 57 mm pour une feuille de papier A4 ;

- hauteur de 193 mm avec le titre courant, soit un titre courant positionné à 47 mm du haut d'une feuille de papier A4 ;

- distance de 40 mm sous le texte pour les pieds de page, afin de placer les folios des pages non numérotées, qui n'apparaîtront pas après le massicotage de l'ouvrage.

Et voici un petit paragraphe sans signification, juste pour produire le remplissage du texte. Il est formé de la répétition de ces deux phrases.

– largeur du texte (justification) : 120 mm, soit des marges gauche et droite de 45 mm pour une feuille de papier A4;

Ce texte n'a aucune signification, il ne sert que pour les tests.

#### **4.2. Listes numérotées**

Les textes qui suivent n'ont aucune signification et ne servent que pour les tests.

Commençons par une liste numérotée à un seul niveau :

1) ceci est le premier terme d'une énumération (liste numérotée),

2) les espacements sont les mêmes que pour les listes non numérotées,

3) la seule différence est l'introduction du numéro du terme suivi d'une parenthèse fermante.

4) ceci est le dernier terme.

:

L'emboîtement de sous-listes numérotées ou non ne pose pas de problème particulier, mais il ne faut pas emboîter des sous-listes qui ne seraient pas de même nature

1) Ceci est le premier terme d'une énumération (liste numérotée),

2) Ceci est le deuxième terme de l'énumération (liste numérotée). Voici un texte de paragraphe sans signification, juste pour produire le remplissage du texte. Il est formé de la répétition de ces deux phrases.

On peut également emboîter des sous-listes numérotées (mais pas deux types différents dans la même liste) comme ici :

- a) un premier terme,
- b) un deuxième terme,
- c) un troisième terme.

3) Ceci est le dernier terme de la liste numérotée.

Voici un texte de paragraphe sans signification, juste pour produire le remplissage du texte. Il est formé de la répétition de ces deux phrases.

#### **4.3. Mélange de listes numérotées ou non**

Voici un exemple de sous-liste non numérotée emboîtée dans une liste numérotée :

1) Dans une liste numérotée, on peut bien sûr emboîter une liste non numérotée, comme celle qui suit :

- Ceci est un premier terme la liste non numérotée et emboîtée,

- Ceci est un deuxième terme de la liste non numérotée et emboîtée.

2) Et ceci est le dernier terme de l'énumération.

Et le texte reprend normalement comme d'habitude...

Voyons enfin le cas d'une liste non numérotée qui incorpore une sous-liste numétée (le cas de deux listes non numérotées et emboîtées a éte vu, page 45).

Essais des listes 47

– Ceci est le premier terme d'une liste non numérotée.

– Ceci est le deuxième terme d'une liste non numérotée qui cite plusieurs cas numérotés :

- 1) le premier cas,
- 2) le deuxième cas,
- 3) le troisième cas.

– Et la liste non numérotée peut se poursuivre par ce terme-ci.

Le texte reprend normalement comme d'habitude [BRA 95]. Voici un texte de paragraphe sans signification, juste pour produire le remplissage du texte. Il est formé de la répétition de ces deux phrases [LAL 97].

### **4.4. Bibliographie**

[BRA 95] BRAUN T., DIOT C., HOGLANDER A., ROCA V., An experimental user level implementation of TCP, Rapport de recherche n°265, INRIA, septembre 1995.

[LAL 97] LALLOUET A., « DP-LOG : un langage logique data-parallèle », *Actes des 6e journéesfrancophones de programmation logique et programmation par contraintes JFPLC'97*, Orléans, 26-28 mai 1997, Hermès, Paris, p. 53-68, 1997.

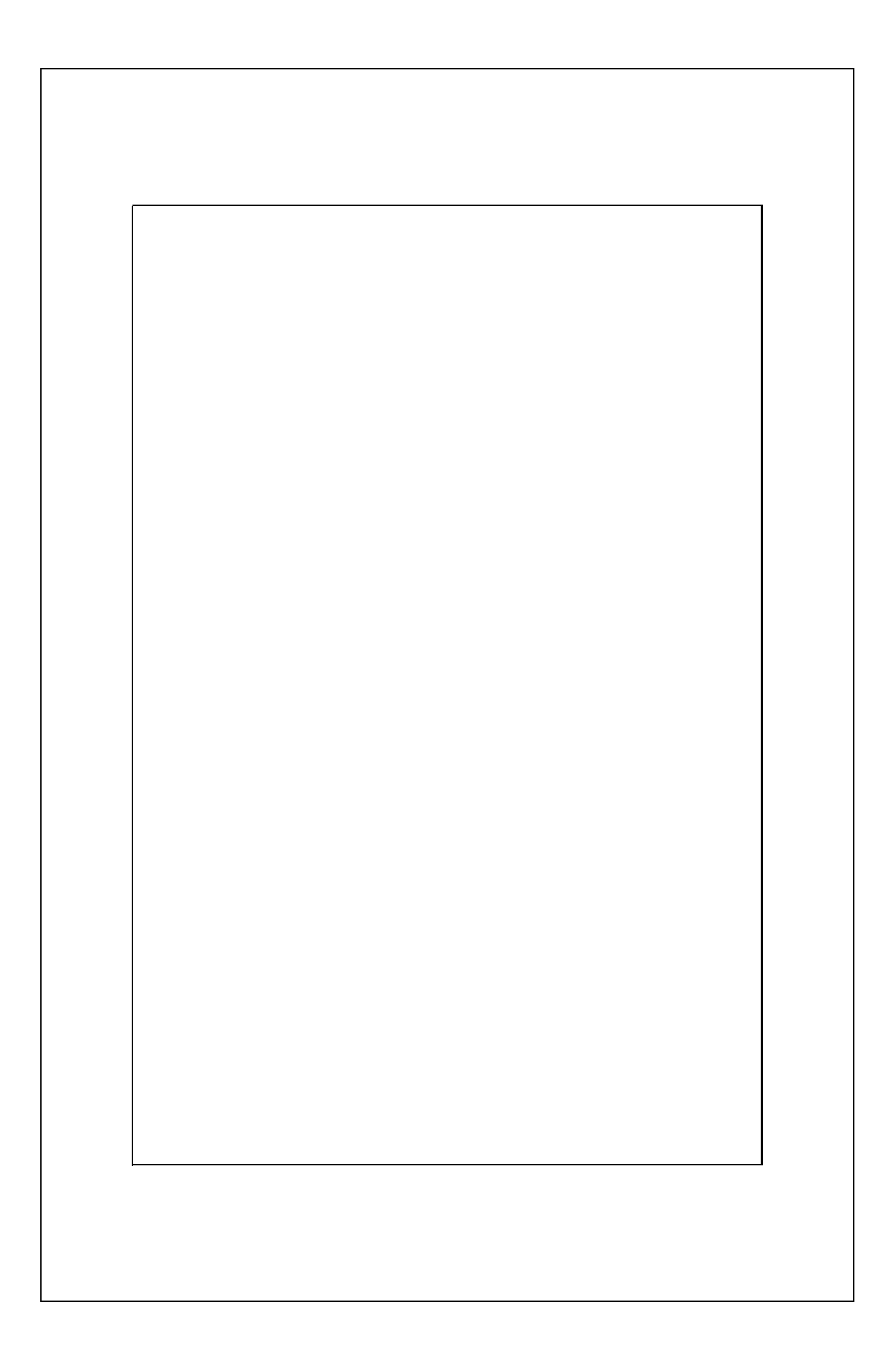

Chapitre 5

## Essais des intertitres

## **5.1. Intertitre de niveau 1**

#### **5.1.1.** *Intertitre de niveau 2, juste après un intertitre de niveau 1*

Voici un texte de paragraphe sans signification, juste pour tester le remplissage du texte. Il est formé de la répétition de ces deux phrases. Voici un texte de paragraphe sans signification, juste pour tester le remplissage du texte. Il est formé de la répétition de ces deux phrases. Voici un texte de paragraphe sans signification, juste pour tester le remplissage du texte.

Il est formé de la répétition de ces deux phrases. Voici un texte de paragraphe sans signification, juste pour tester le remplissage du texte. Il est formé de la répétition de ces deux phrases.

## **5.1.2.** *Intertitre de niveau 2, après un paragraphe et assez long pour envisager une justification*

Voici un texte de paragraphe sans signification, juste pour tester le remplissage du texte. Il est formé de la répétition de ces deux phrases. Voici un texte de paragraphe sans signification, juste pour tester le remplissage du texte. Il est formé de la répétition de ces deux phrases. Voici un texte de paragraphe sanssignification, juste pour tester le remplissage du texte. Il est formé de la répétition de ces deux phrases. Voici un texte de paragraphe sans signification, juste pour tester le remplissage du texte. Il est formé de la répétition de ces deux phrases. Voici un texte de paragraphe sans signification, juste pour tester le remplissage du texte. Il est formé de la répétition de ces deux phrases. Voici un texte de paragraphe sans signification, juste pour tester le remplissage du texte. Il est formé de la répétition de ces deux phrases. Voici un texte de paragraphe.

## **5.2. Les intertitres de niveau 1**

Les intertitres de niveau 1 sont en Times New Roman, gras, corps 10, interlignés 12, précédés de 22 points et justifiés.

Les paragraphes sont normaux : Times New Roman, corps 10, interlignage de 12 points, avec un alinéa positif de 0.5 cm, précédés de 11 points et justifiés.

#### **5.2.1.** *Les intertitres de niveau 2*

La numérotation des intertitres de niveau 2 est en Times New Roman, gras, corps 10. Le titre lui-même est en Times New Roman, gras italique, corps 10. L'ensemble est interligné 12, précédé de 22 points et justifié.

Attention, lorsqu'un intertitre de niveau 2 suit immédiatement un intertitre de niveau 1, il n'est précédé que de 11 points.

Les paragraphes sont normaux : Times New Roman, corps 10, interlignage de 12 points, avec un alinéa positif de 0.5 cm, précédés de 11 points et justifiés.

#### 5.2.1.1. *Les intertitres de niveau 3*

La numérotation des intertitres de niveau 3 est en Times New Roman, corps 10. Le titre lui-même est en Times New Roman, italique, corps 10. L'ensemble est interligné 12, précédé de 11 points et justifié.

Attention, le premier paragraphe suivant un intertitre de niveau 3 n'est précédé que de 5 points.

Les paragraphes suivants sont normaux.

5.2.1.1.1. Les intertitres de niveau 4

Les intertitres de niveau 4 sont en Times New Roman, corps 10. Ils sont interlignés 12, précédés de 11 points et justifiés.

Attention, le premier paragraphe suivant un intertitre de niveau 4 n'est précédé que de 5 points.

Les paragraphes suivants sont normaux. @@@ Cette page est la stricte reproduction de la page 38, mais en ajoutant ce texte. Comme on le remarquera, le système LATEX serre plus ou moins les espaces (élastiques) entre les paragraphes, afin de satisfaire d'autres exigences esthétiques, comme l'absence de lignes orphelines ou veuves. Ainsi, c'est parce que la page précédente se terminait par une courte ligne, suivie d'une nouvelle section, que le système LATEX a renoncé à démarrer une section en bas de page. Cela a conduit à allonger les espaces élastiques. Sur cette page au contraire, les espaces sont serrés au maximum. @@@

Essais des intertitres 51

#### **5.2.2.** *Intertitre de niveau 2*

5.2.2.1. *Intertitre de niveau 3, juste après un intertitre de niveau 2*

Voici un texte de paragraphe sans signification, juste pour tester le remplissage du texte. Il est formé de la répétition de ces deux phrases. Voici un texte de paragraphe sans signification, juste pour tester le remplissage du texte. Il est formé de la répétition de ces deux phrases. Voici un texte de paragraphe sans signification, juste pour tester le remplissage du texte. Il est formé de la répétition de ces deux phrases. Voici un texte de paragraphe sans signification, juste pour tester le remplissage du texte. Il est formé de la répétition de ces deux phrases.

5.2.2.2. *Intertitre de niveau 3, après un paragraphe et assez long pour envisager une justification*

Voici un texte de paragraphe sans signification, juste pour tester le remplissage du texte. Il est formé de la répétition de ces deux phrases. Voici un texte de paragraphe sans signification, juste pour tester le remplissage du texte. Il est formé de la répétition de ces deux phrases. Voici un texte de paragraphe sans signification, juste pour tester le remplissage du texte. Il est formé de la répétition de ces deux phrases. Voici un texte de paragraphe sans signification, juste pour tester le remplissage du texte. Il est formé de la répétition de ces deux phrases.

#### 5.2.2.3. *Intertitre de niveau 3*

5.2.2.3.1. Intertitre de niveau 4, juste après un intertitre de niveau 3

Voici un texte de paragraphe sans signification, juste pour tester le remplissage du texte. Il est formé de la répétition de ces deux phrases. Voici un texte de paragraphe sans signification, juste pour tester le remplissage du texte. Il est formé de la répétition de ces deux phrases. Voici un texte de paragraphe sans signification, juste pour tester le remplissage du texte.

Il est formé de la répétition de ces deux phrases. Voici un texte de paragraphe sans signification, juste pour tester le remplissage du texte. Il est formé de la répétition de ces deux phrases.

5.2.2.3.2. Intertitre de niveau 4, après un paragraphe et assez long pour envisager une iustification

Voici un texte de paragraphe sans signification, juste pour tester le remplissage du texte. Il est formé de la répétition de ces deux phrases. Voici un texte de paragraphe sans signification, juste pour tester le remplissage du texte. Il est formé de la répétition de ces deux phrases. Voici un texte de paragraphe sans signification, juste pour tester le remplissage du texte. Il est formé de la répétition de ces deux phrases. Voici un texte de paragraphe sans signification, juste pour tester le remplissage du texte. Il est

formé de la répétition de ces deux phrases. Voici une ligne qui pourrait être veuve, mais Latex préfère la placer ici. Voici un texte de paragraphe sans signification...

Voici une ligne qui pourrait être orpheline, mais Latex préfère descendre le paragraphe précédent pour ne pas la laisser seule : il suffit de supprimer ce paragraphe pour que les deux lignes ci-dessus repassent sur la page d'avant.

#### 5.2.2.3.3. Intertitre de niveau 4

Voici un texte de paragraphe sans signification, juste pour tester le remplissage du texte. Il est formé de la répétition de ces deux phrases. Voici un texte de paragraphe sans signification, juste pour tester le remplissage du texte. Il est formé de la répétition de ces deux phrases. Voici un texte de paragraphe sans signification, juste pour tester le remplissage du texte. Il est formé de la répétition de ces deux phrases. Voici un texte de paragraphe sans signification, juste pour tester le remplissage du texte. Il est formé de la répétition de ces deux phrases.

Voici un texte de paragraphe sans signification, juste pour tester le remplissage du texte. Il est formé de la répétition de ces deux phrases. Voici un texte de paragraphe sans signification, juste pour tester le remplissage du texte. Il est formé de la répétition de ces deux phrases. Voici un texte de paragraphe sans signification, juste pour tester le remplissage du texte. Il est formé de la répétition de ces deux phrases. Voici un texte de paragraphe sans signification, juste pour tester le remplissage du texte. Il est formé de la répétition de ces deux phrases.

## **5.3. Intertitre de niveau 1**

#### **Un intertitre de niveau 1 non numéroté**

Ce type de section doit rester exceptionnel. On remarquera l'absence de son intertitre dans la table des matières.

#### *Un intertitre de niveau 2 non numéroté*

Ce type de section doit rester exceptionnel. On remarquera l'absence de son intertitre dans la table des matières.

## *Un intertitre de niveau 3 non numéroté*

Ce type de sous-section doit rester exceptionnel. On remarquera son absence de la table des matières.

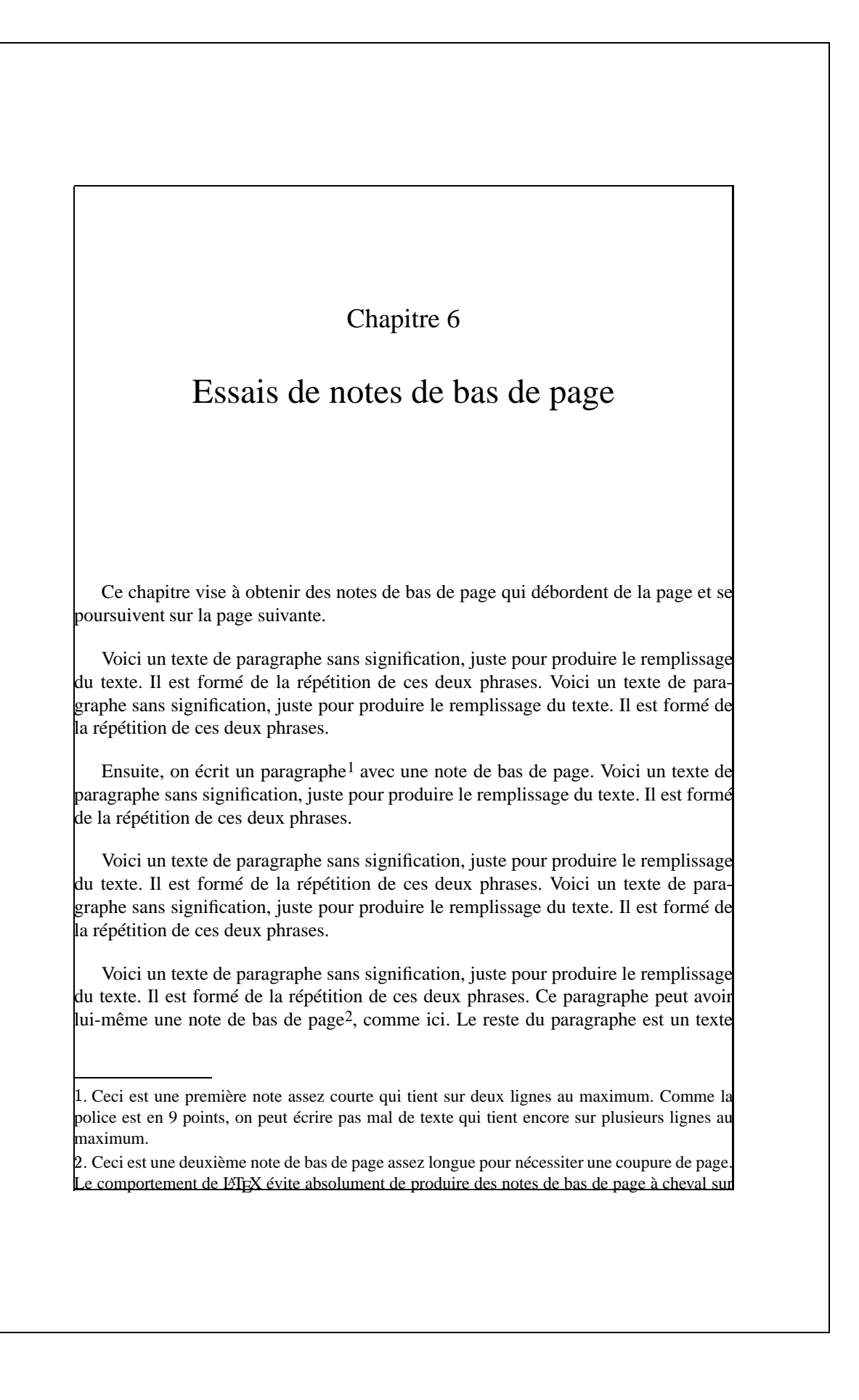

sans signification, juste pour produire le remplissage du texte. Il est formé de la répétition de ces deux phrases. Voici un texte de paragraphe sans signification, juste pour produire le remplissage du texte. Il est formé de la répétition de ces deux phrases.

Voici un texte de paragraphe sans signification, juste pour produire le remplissage<sup>3</sup>du texte. Il est formé de la répétition de ces deux phrases.

Voici un texte de paragraphe sans signification4, juste pour produire le remplissage du texte. Il est formé de la répétition de ces deux phrases. Voici un texte de paragraphe

deux pages. Il faut vraiment le mettre dans une situation désespérée comme ici, où la seule solution est soit de reporter le paragraphe entier sur la page suivante, mais produisant un sousremplissage de page très laid, soit de couper la note de bas de page, ce que LATEX se résoud à faire ici. Le reste de la note est du remplissage de texte. Comme la police est en 9 points, on peut écrire pas mal de texte. Comme la police est en 9 points, on peut écrire pas mal de texte. 3. Ceci est une note assez courte qui tient sur deux lignes au maximum. Comme la police est en 9 points, on peut écrire pas mal de texte qui tient encore sur deux lignes.

4. Ceci est une note assez longue pour tester le niveau de remontée des notes de bas de page. Comme la police est en 9 points, on peut écrire pas mal de texte. Ceci est une note assez longue pour tester le niveau de remontée des notes de bas de page. Comme la police est en 9 points, on peut écrire pas mal de texte. Ceci est une note assez longue pour tester le niveau de remontée des notes de bas de page. Comme la police est en 9 points, on peut écrire pas mal de texte. Ceci est une note assez longue pour tester le niveau de remontée des notes de bas de page. Comme la police est en 9 points, on peut écrire pas mal de texte. Ceci est une note assez longue pour tester le niveau de remontée des notes de bas de page. Comme la police est en 9 points, on peut écrire pas mal de texte. Ceci est une note assez longue pour tester le niveau de remontée des notes de bas de page. Comme la police est en 9 points, on peut écrire pas mal de texte. Ceci est une note assez longue pour tester le niveau de remontée des notes de bas de page. Comme la police est en 9 points, on peut écrire pas mal de texte. Ceci est une note assez longue pour tester le niveau de remontée des notes de bas de page. Comme la police est en 9 points, on peut écrire pas mal de texte. Ceci est une note assez longue pour tester le niveau de remontée des notes de bas de page. Comme la police est en 9 points, on peut écrire pas mal de texte. Ceci est une note assez longue pour tester le niveau de remontée des notes de bas de page. Comme la police est en 9 points, on peut écrire pas mal de texte. notes de bas de page. Comme la police est en 9 points, on peut écrire pas mal de texte. Ceci est une note assez longue pour tester le niveau de remontée des notes de bas de page. Comme la police est en 9 points, on peut écrire pas mal de texte. notes de bas de page. Comme la police est en 9 points, on peut écrire pas mal de texte. Ceci est une note assez longue pour tester le niveau de remontée des notes de bas de page. Comme la police est en 9 points, on peut écrire pas mal de texte. notes de bas de page. Comme la police est en 9 points, on peut écrire pas mal de texte. Ceci est une note assez longue pour tester le niveau de remontée des notes de bas de page. Comme la police est en 9 points, on peut écrire pas mal de texte.

notes de bas de page. Comme la police est en 9 points, on peut écrire pas mal de texte. Ceci est une note assez longue pour tester le niveau de remontée des notes de bas de page. Comme la police est en 9 points, on peut écrire pas mal de texte. notes de bas de page. Comme la police est en 9 points, on peut écrire pas mal de texte. Ceci est une note assez longue pour tester le

Essais de notes de bas de page 55

sans signification, juste pour produire le remplissage du texte. Il est formé de la répétition de ces deux phrases. Voici un texte de paragraphe sans signification, juste pour produire le remplissage du texte. Il est formé de la répétition de ces deux phrases. Voici un texte de paragraphe sans signification, juste pour produire le remplissage du texte. Il est formé de la répétition de ces deux phrases.

Voici un texte de paragraphe sans signification, juste pour produire le remplissage du texte. Il est formé de la répétition de ces deux phrases. Voici un texte de paragraphe sans signification, juste pour produire le remplissage du texte. Il est formé de la répétition de ces deux phrases. Voici un texte de paragraphe sans signification, juste pour produire le remplissage du texte. Il est formé de la répétition de ces deux phrases. Voici un texte de paragraphe sans signification, juste pour produire le remplissage du texte. Il est formé de la répétition de ces deux phrases.

niveau de remontée des notes de bas de page. Comme la police est en 9 points, on peut écrire pas mal de texte. notes de bas de page. Comme la police est en 9 points, on peut écrire pas mal de texte. Ceci est une note assez longue pour tester le niveau de remontée des notes de bas de page. Comme la police est en 9 points, on peut écrire pas mal de texte.

## Annexe A

## Une première annexe

**A.1. Et une première section de cette annexe avec un titre beaucoup trop long pour tenir sur une ligne**

**A.2. Et une deuxième section de cette annexe**

### **A.2.1.** *Intertitre de niveau 2 dans l'annexe*

- A.2.1.1. *Intertitre de niveau 3 dans l'annexe*
- A.2.1.1.1. Intertitre de niveau 4 dans l'annexe blablabla
- A.2.1.2. *Intertitre de niveau 3 dans l'annexe* blablabla

#### **A.2.2.** *Intertitre de niveau 2 dans l'annexe*

blablabla

## **A.2.3.** *Intertitre de niveau 2 dans l'annexe*

A.2.3.1. *Intertitre de niveau 3 dans l'annexe* blablabla

## Annexe B

## Une deuxième annexe

**B.1. Et une première section de cette annexe avec un titre beaucoup trop long pour tenir sur une ligne**

**B.2. Et une deuxième section de cette annexe**

## **B.2.1.** *Intertitre de niveau 2 dans l'annexe*

- B.2.1.1. *Intertitre de niveau 3 dans l'annexe*
- B.2.1.1.1. Intertitre de niveau 4 dans l'annexe blablabla
- B.2.1.2. *Intertitre de niveau 3 dans l'annexe* blablabla

## **B.2.2.** *Intertitre de niveau 2 dans l'annexe*

blablabla

## **B.2.3.** *Intertitre de niveau 2 dans l'annexe*

B.2.3.1. *Intertitre de niveau 3 dans l'annexe* blablabla

Cette annexe a été rédigée par Jean DUPONT et Sylvie ABRAM.

## Bibliographie

- [BAL 95] BALANDIER R., CAMINADA A., LEMOINE V., ALEXANDRE F., « 170 MHz field strength prediction in urban environment using neural nets », *PIMRC'95*, Toronto, Canada, p. 120-124, septembre 1995.
- [BAR 92] BARBOT J.-P., LEVY A. J., BIC J., Estimation of last fading distributioin functions, Com. URSI Commission F Open Symposium, 1992.
- [BAR 94] BARBOT J., BIC J.-C., GOLLREITER R., GRIGAT M., KADEL G., LEVY A., LO-RENZ R., MOHR W., STRASSER G., WALBERER A., « Channel Modelling for Advanced TDMA mobile access », *Proceedings RACE MPLA Workshop*, Amsterdam, p. 683-687, mai 1994.
- [BER 95] BERG J.-E., « A recursive method for street microcell path loss calculations », *PIMRC'95*, Toronto, Canada, septembre 1995.
- [BRA 95] BRAUN T., DIOT C., HOGLANDER A., ROCA V., An experimental user level implementation of TCP, Rapport de recherche n°265, INRIA, septembre 1995.
- [DEM 94] DEMEURE I., FARHAT J., « Systèmes de processus légers : concepts et exemples », *Technique et Science Informatiques*, vol. 13, n°6, p. 765-795, 1994.
- [GOO 94] GOOSSENS M., MITTELBACH F., SAMARIN A., *The EIEX Companion*, Addison-Wesley, 1994.
- [HER 99] HERMÈS, « Consignes aux auteurs », *Technique et Science Informatiques*, vol. 18, n° 1, p. 111-120, Hermès, Paris, 1999.
- [KOL 97] KOLSKI C., *Interfaces homme-machine*, Hermès, Paris, 1997.
- [LAL 97] LALLOUET A., « DP-LOG : un langage logique data-parallèle », *Actes des 6e journéesfrancophones de programmation logique et programmation par contraintes JFPLC'97*, Orléans, 26-28 mai 1997, Hermès, Paris, p. 53-68, 1997.
- [LAM 94] LAMPORT L., *LATEX– A Document Preparation System – User's Guide and Reference Manual (updated for EIFX*  $2_{\epsilon}$ ), Addison-Wesley, 2nd édition, 1994.
- [NAW 97] NAWROCKI A., Contribution à la modélisation des câbles monotorons par éléments finis, Thèse de doctorat, Université de Nantes, Ecole centrale de Nantes, 1997.

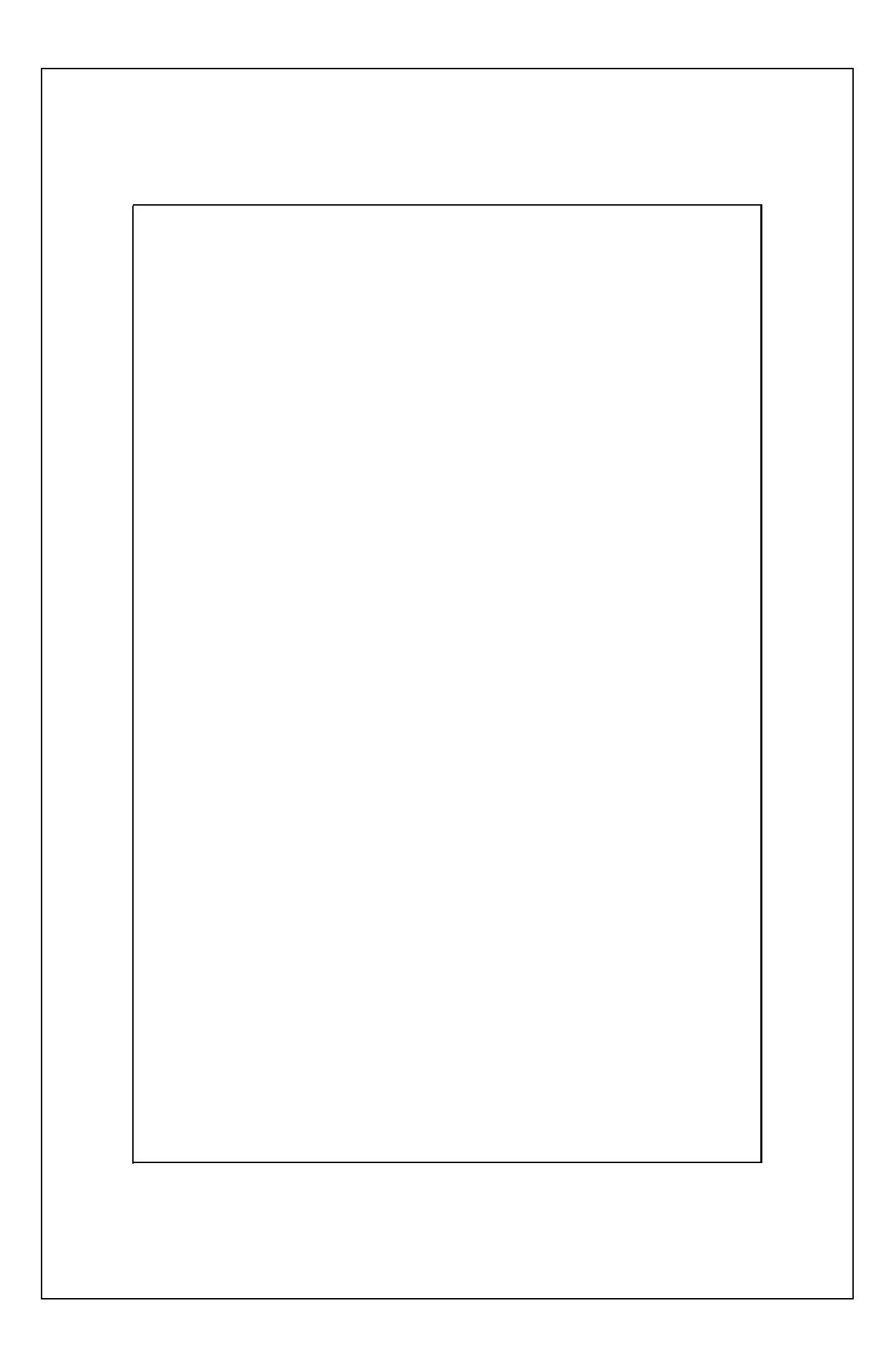

## Index

## **A**

algébrique 292 algorithme 155, 171 analyse spectrale 46, 47 application 275 approximation 134 arête 76

## **B**

base d'émail 32 blanc 22 bleu 21, 32 brun 22

## **C**

calcul manuel 101 matriciel 39, 95, 153 céramique 276 cercle 51 chromatique 281 changement d'axe 225 chromaticité 27 cible 155, 240 CIE 27 clarté 27 coefficients 91, 229 du modèle 95 colorant 31, 50, 90 colorimètre 28, 87 colorimétrie des mélanges 63 composantes trichromiques 47 composition algébrique 192 concentration 91, 166, 179 contretyper 277 correction 239, 245 couleurs 33 céramiques 86 chaudes 19 claires 19 complémentaires 25, 49 froides 19 primaires 23, 49 quaternaires 25 secondaires 25 sombres 20 ternes 20 tertiaires 25 vives 20 courbes 52 de variation 142 d'iso-réponse 61 spectrales 49 cuisson 33

## **D**

daltonisme 17 déformation 256 degré 92 démonstration 185, 189 déterminant 44 deux colorants 57 déviation 241 diagonale principale 109

dispersion 109 domaine 35, 179

## **E**

écart 155, 166, 179 colorimétrique 114, 137, 171 de couleur 239, 244 de teinte 242 résiduel 245 effet 36 émail céramique 32, 90 ensemble des couleurs 196 des mélanges 195 espace des couleurs 117 des teintes 160 étape 165 Excel 224 expérimentation 34, 35 expérimentique 34 extrapolation 177, 246 dans l'espace 218 ternaire 178

## **F**

face 76 facteur 36 fictif 234 formulateur 273 formulation 149, 168, 179, 273, 291, 293 four 33

## **G H**

géométrique 76 Gibbs (triangle de) 60, 180, 183, 189 Goethe 18 histoire de la couleur 23 hyper-tétraèdre 85

## **I J K**

imprimerie 86 information 108 instruments de mesure 28 interaction 36, 95, 126 inversion 289 Ishikawa 239

itération 166, 170 jaune 21

## **L**

L\*, a\*, b\* 47, 94 L\*, C\*, h 263 longueur d'onde 46 lumière 46 luminosité 26, 94

## **M**

macro-commande 169, 230, 237, 292, 297, 302, 310 marron 22 Mathécolor 13, 90, 150, 170, 178 matières plastiques 278 matrice 36, 39 carrée 40 colonne 40 de dispersion 109, 132 des coefficients 131 diagonale 41 d'information 108, 132 du modèle 106 inverse 45 ligne 40 par une matrice 42 par un nombre 41 symétrique 41, 43 transposée 41, 106, 132, 301 mélanges 31, 268 algébriques 183 bleu-blanc 55 de couleurs 86 d'émaux 178 inclus 227 jaune-blanc 53 jaune-bleu 66 jaune-rouge 64 quaternaires 193, 208 rouge-blanc 54 rouge-bleu 65 ternaires 69, 151, 160, 181, 188, 235, 245, 285 mesure 27, 28 des couleurs 27

Index 65

métamérisme 85 méthodologie 34 des plans d'expériences 34 métrologie 34 mise au point 240 mise au point 38 modèle 36, 91 cubique 102, 118, 126 cubique réduit 102 cubique simplifié 102 cubique spécial 102, 285, 286 linéaire 93 mathématique 34 quadratique 94, 96, 126, 283 quartique 118, 126, 152, 224, 287, 297, 302 modélisation de la teinte 161 moindres carrés 137, 283 multiplication 41 Munsell 27

## **N O**

niveau 36 noir 22 nuage 291 de points 178 des compositions 165 des couleurs 156 œil 17 ondes 46 opérations sur les matrices 41 optimisation 268 organisation 34 oxyde 33 oxydes métalliques 32

## **P**

pas 165, 170, 171 peinture 38, 277 perception 17 perspective 130 physiologie 18 physique de la lumière 46 pigment 31 plan 36 de coupe 210, 211

de mélanges 34, 37 de mélanges complet 106 de mélanges inclus 236 d'expériences 34 transformé 228 polynôme 126 pourpre 22 précision 99, 241 premier degré 91 principe global 221 mathématique 131 projections orthogonales 253 pseudo-constituant 180 pseudo-triangles 161 psychologique 18 Pythagore 92

## **Q**

qualité 278 quartique 126, 224, 282, 287 quaternaire 164 quatre colorants 85 quatre constituants 75

## **R**

recette 31 recherche de couleur 117 rectangle des spectres 51 réflexion spectrale 282 réglage 245 réparation 277 réponse 36, 98 représentation algébrique 218 géométrique 151 retouche 277 Roozebonn (triangle de) 61, 180, 192 roue des couleurs 281 rouge 20

## **S**

saturation 26 Scheffé 37 similitude 241 simplexe 37 simulation 113, 149, 224, 250, 291 solide des couleurs 130, 197, 253

somme algébrique 210 spectre 51 additif 23 colorimétriques 51 des artistes 23 soustractif 23 spectrocolorimètre 47 synthèse 86 colorimétrique 86 systèmes « experts » 273 quaternaires 76

#### **T U**

teinte 151 des matériaux 178 température 33 terminologie 26 tétraèdre 75, 76, 95, 105, 128, 209 déformé 229 des mélanges 171, 194 (petit) 105, 259

tonalité 26 trajectoire 241 triangle des mélanges 178, 180, 223, 291, 297, 302 triangle des teintes 162, 178, 291 trois colorants 74

### **V**

variance 109 vecteur 95, 110 de correction 243 des réponses 110 verre 33 vert 21 violet 22

#### **X Y Z**

xylophone 261 zone de calcul 165 zones du plan 180

L'index est disposé sur deux colonnes de 5.5 cm espacées de 1 cm.

Il est composé en Times New Roman, corps 9, interligné 11, avec un alinéa négatif de 0.8 cm.

Les séparations entre les lettres sont indiquées par la lettre adéquate en Times New Roman, capitale gras, en corps 9, interlignée 11, précédée de 11 points et suivie de 5 points, au fer à gauche.

Lorsqu'un même mot se retrouve dans plusieurs entrées, on ne le répète pas et on met une marge de 0.8 cm aux entrées qui lui sont liées (dans cet index, par exemple calcul a 2 entrées, « calcul manuel » et « calcul matriciel » ; cercle a 2 entrées, « cercle » et « cercle chromatique » ; coefficients a 2 entrées, « coefficients » et « coefficients du modèle » ; couleurs a 13 entrées, « couleurs », « couleurs complémentaires », « couleurs primaires », etc. ; courbes a 4 entrées, « courbes », « courbes de variation », « courbes d'iso-réponse », « courbes spectrales » ; etc.).

## **Fiche pour le service de fabrication**

#### **Auteurs :**

Roger ROUSSEAU

### **Titre du livre :**

Utilisation de la classe LATEX *ouvrage-hermes* pour les traités et les livres Hermès Science Publications

### **Titre abrégé :**

*Utilisation de la classe ouvrage-hermes*

## **Date de cette version :**

*18 septembre 2001*

## **Contact :**

- téléphone : 04 92 94 27 48
- télécopie : 04 92 94 28 96
- Mél : rr@unice.fr

## **Logiciel pour la composition :**

- L4T<sub>E</sub>X, avec la classe ouvrage-hermes . cls,
- version 1.3, 17/09/2001.
- traité (option treatise) : Non *(par défaut, livre, mêmes auteurs de chapitres)*
- livre en anglais (option english) : Non *(par défaut en français)*
- tracé des limites de page (option cropmarks) : Non *(par défaut)*
- suppression des en-têtes de page (option empty) : Non *(par défaut)*
- impression des pages blanches (option allpages) : Oui
- césures actives : voir la coupure du mot signal dans le fichier .log